### CW and RTTY Skimmer and the Reverse Beacon Network

### Presented by N6TV [n6tv@arrl.net](mailto:n6tv@arrl.net)

 $\bullet$ 

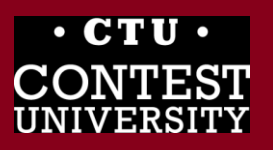

Dayton 2015 1

### **Overview**

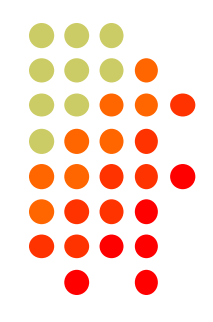

- **What is CW Skimmer and RTTY Skimmer?**
- **What is the Reverse Beacon Network?**
- **How does it work?**
- **What can the RBN do for** *me***?**
- **How can I use it?**
- **How can I help?**
- **What's new?**

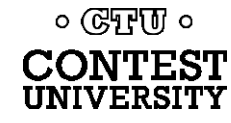

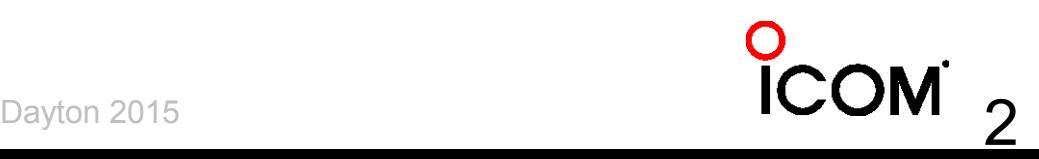

# **It all starts with one developer**

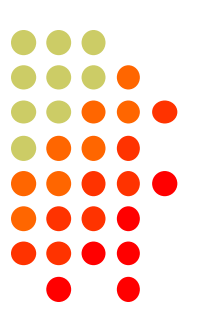

#### Alex Shovkoplyas, VE3NEA (b. 1965, ex-UR5EMI, in Canada since 1998)

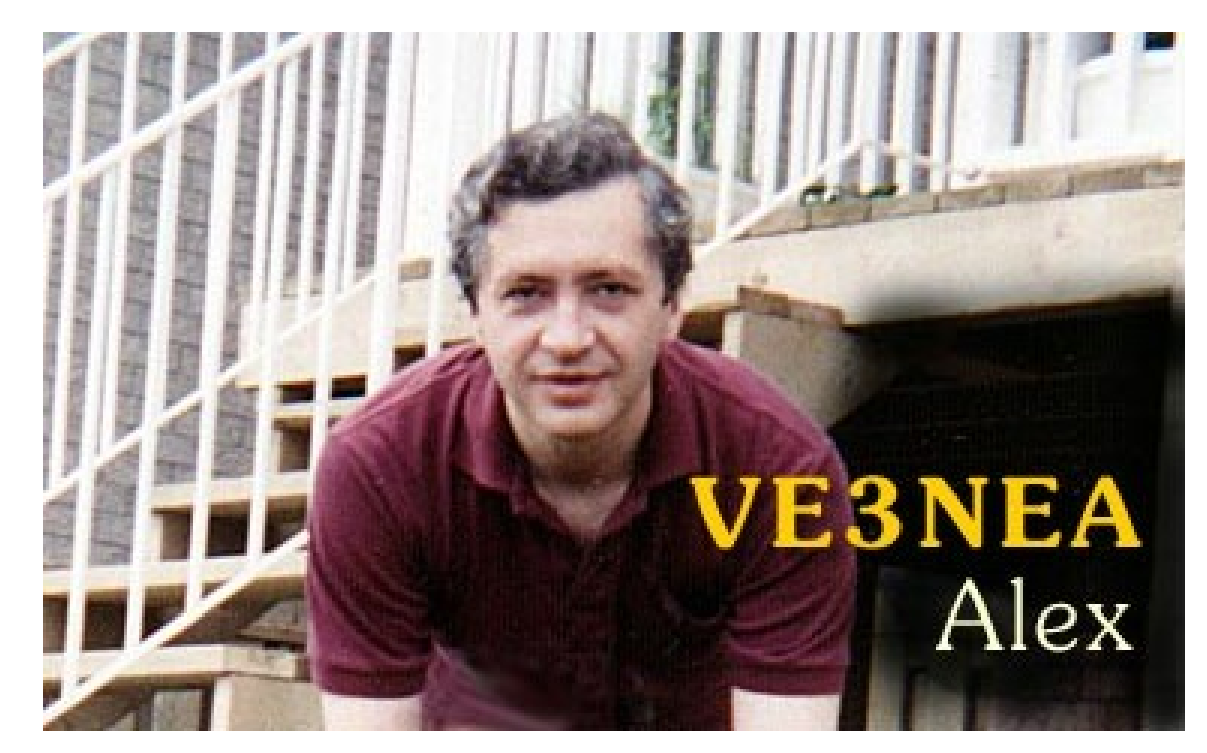

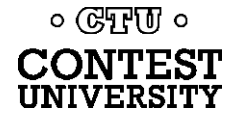

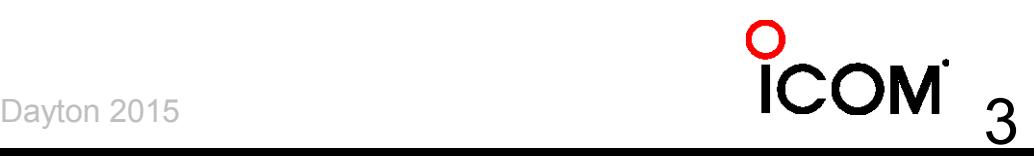

## **What is CW Skimmer?**

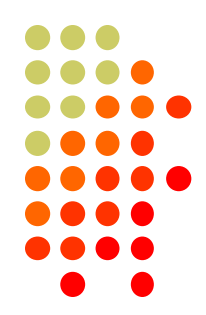

#### 1. Hardware: PC + Software Defined Radio (SDR)

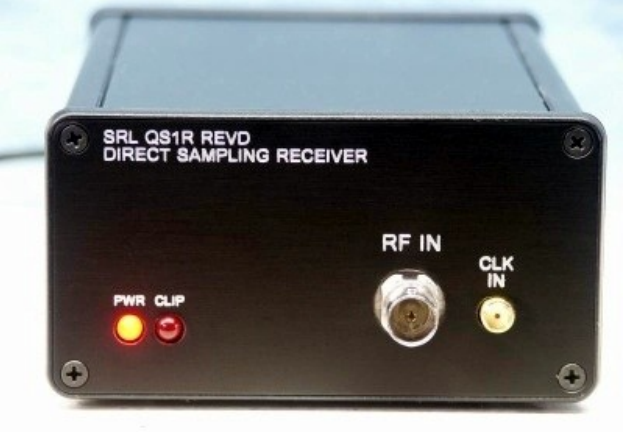

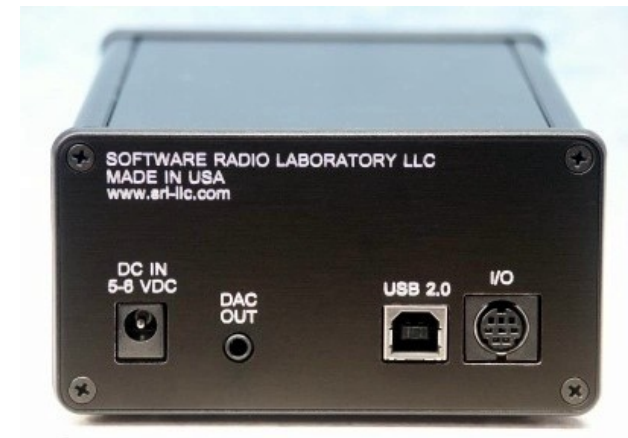

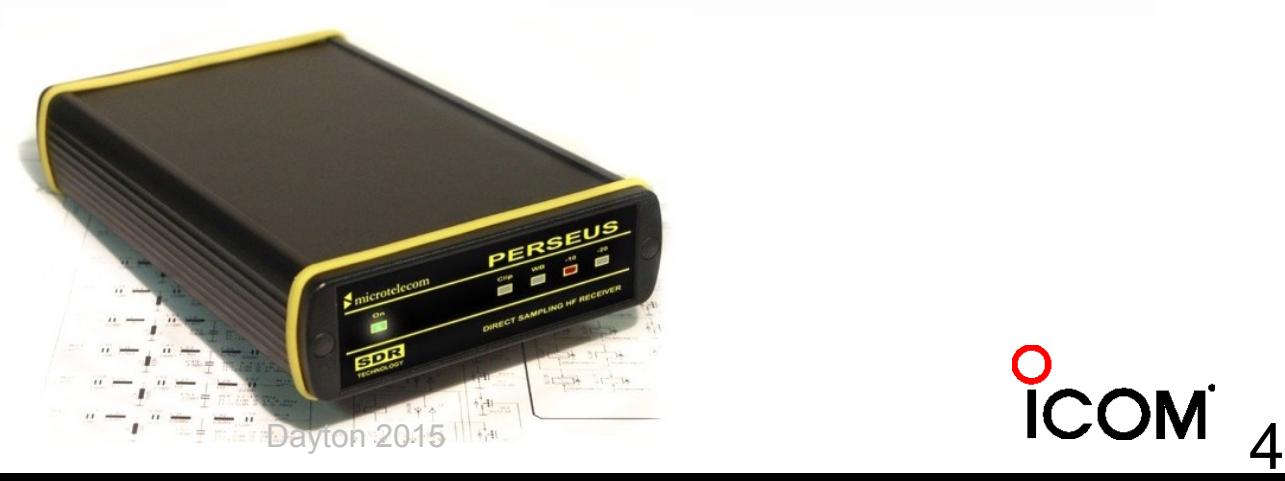

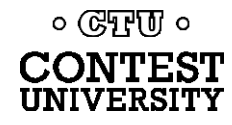

# **SDR Antenna**

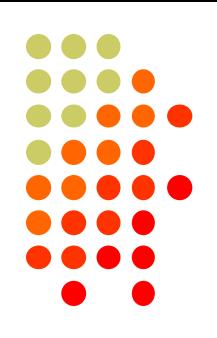

#### 2. Wideband RX Antenna, 1.8-30 MHz

RF Pro-1B:

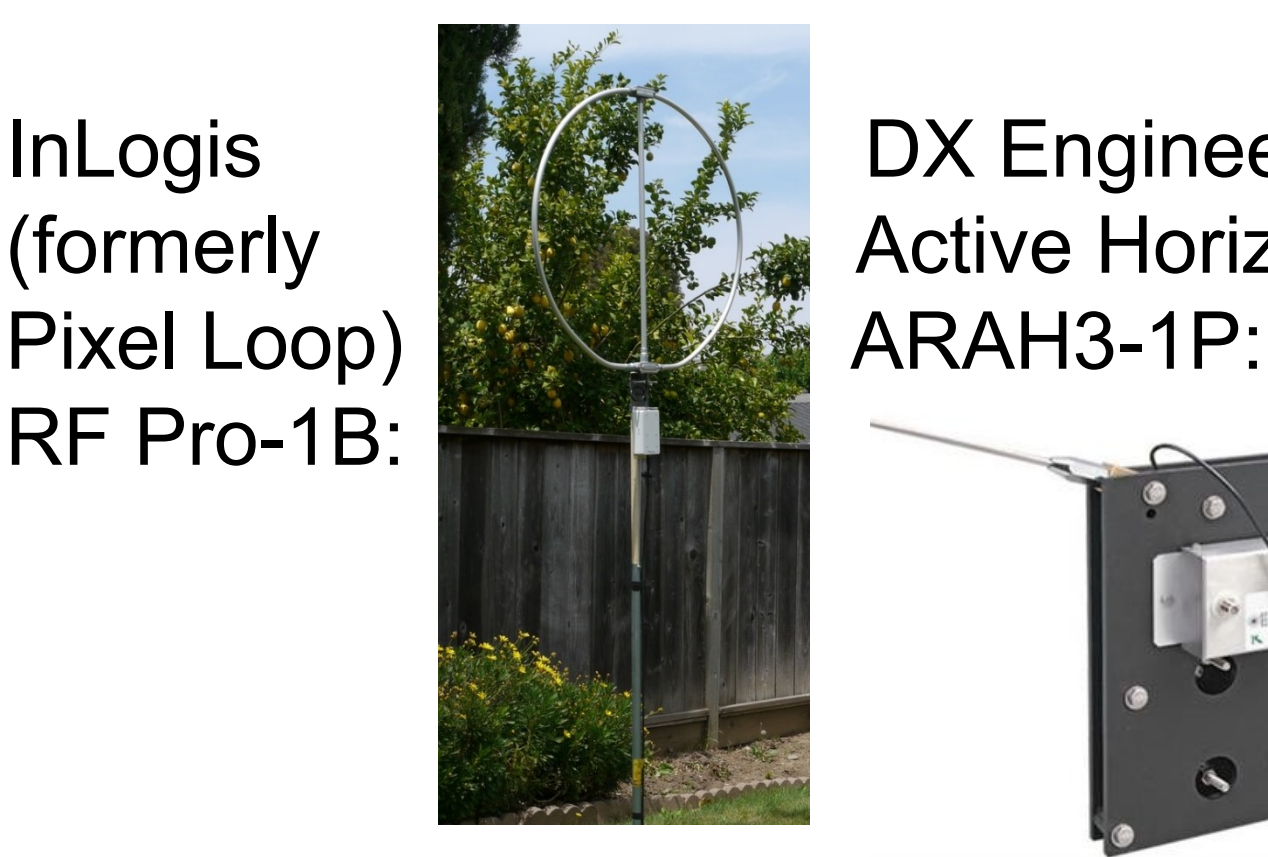

InLogis **DX Engineering** (formerly Active Horizontal:

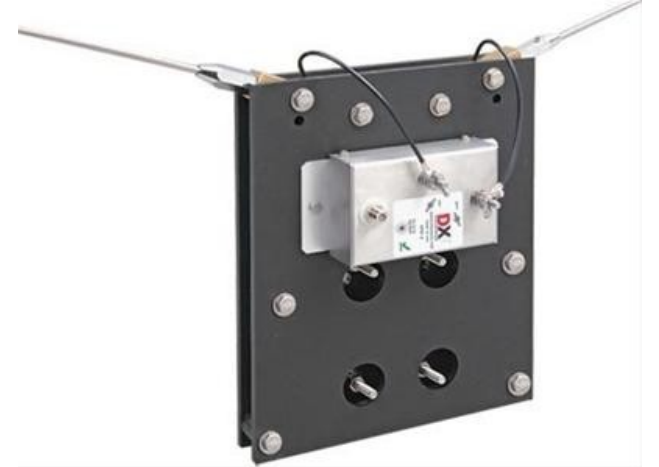

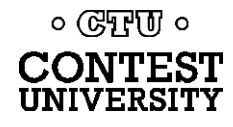

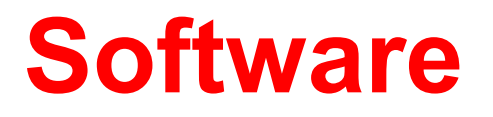

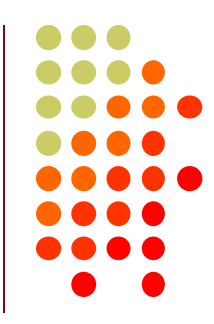

### 3. CW (or RTTY) Skimmer *or* Skimmer Server

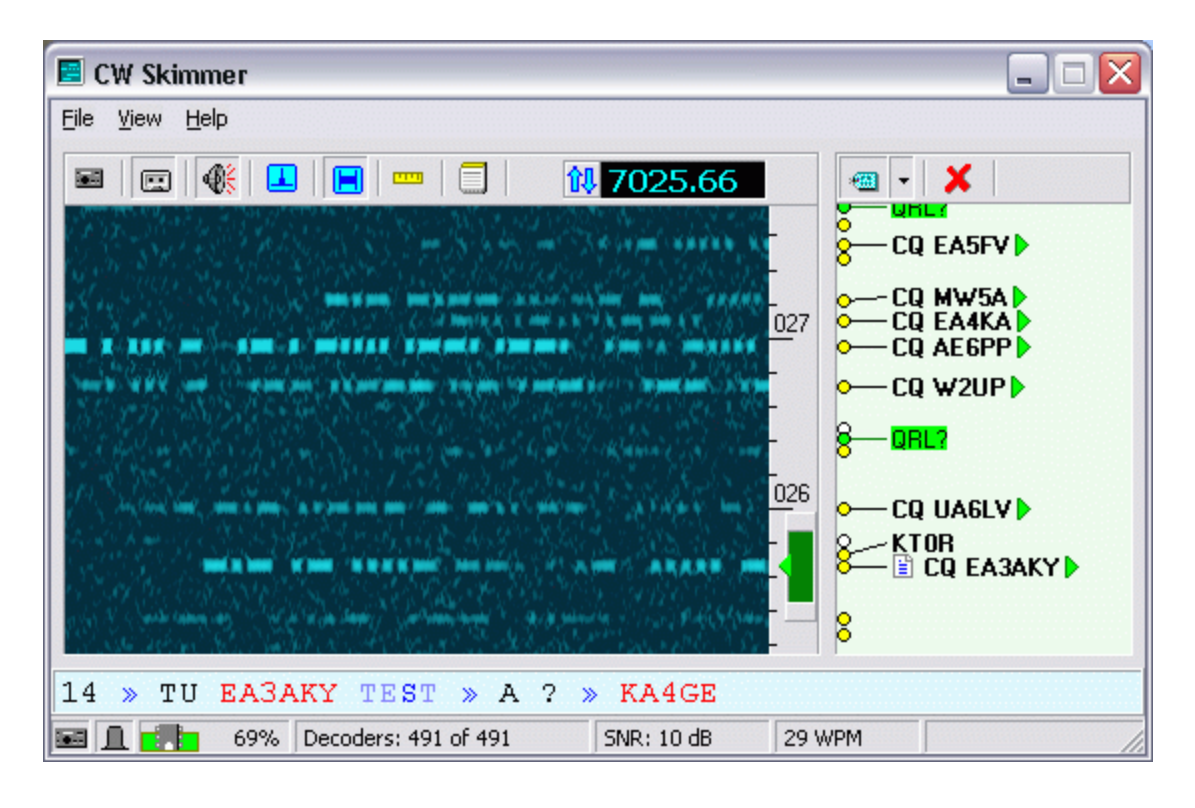

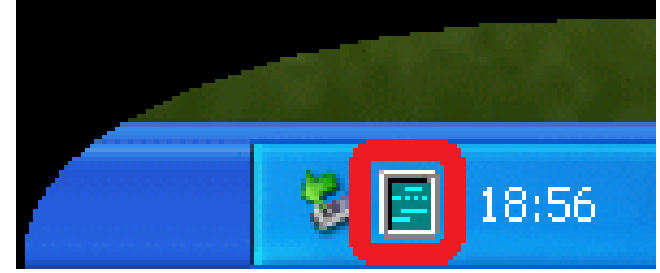

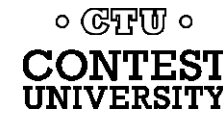

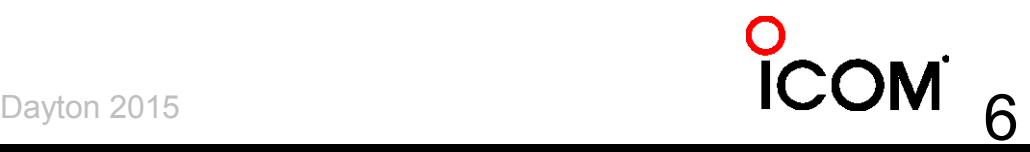

# **CW Skimmer by VE3NEA**

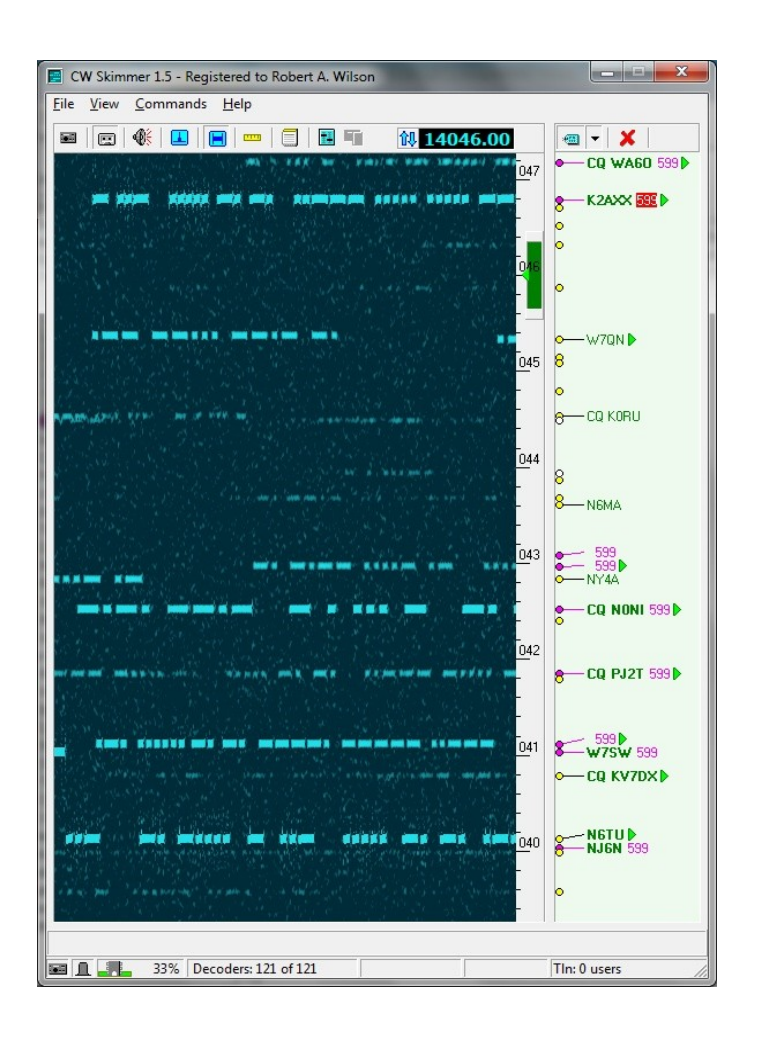

- Works with many SDRs
- Decodes *multiple* CW signals in real time
- Can monitor *entire* CW band
- Waterfall Display
- Band Scope
- Uses MASTER.DTA
- Telnet Server (emulates a DX Cluster)

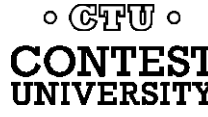

## **Skimmer Server by VE3NEA**

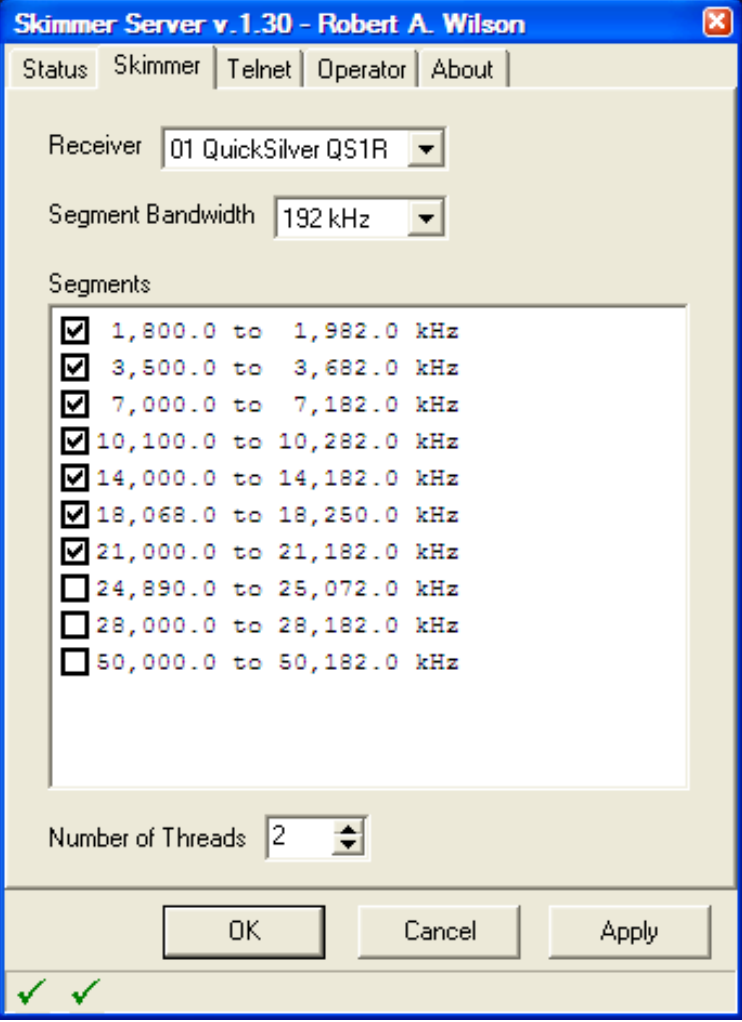

० (स्मिला ०

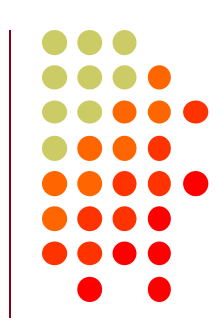

- Natively supports *only* the QS1R SDR
- Decodes multiple CW signals in real time
- Monitors *multiple bands* with single SDR
- *No* Waterfall Display
- *No* Band Scope
- *No* MASTER.DTA
- Telnet Server

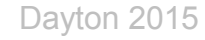

# **RTTY Skimmer Server (new)**

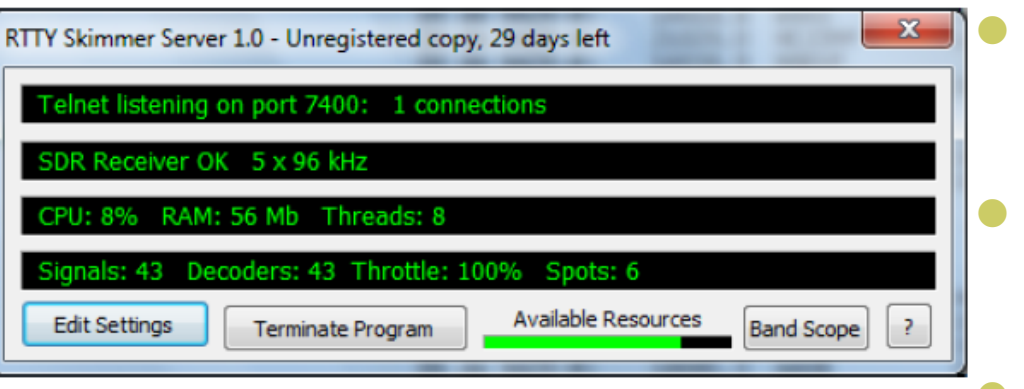

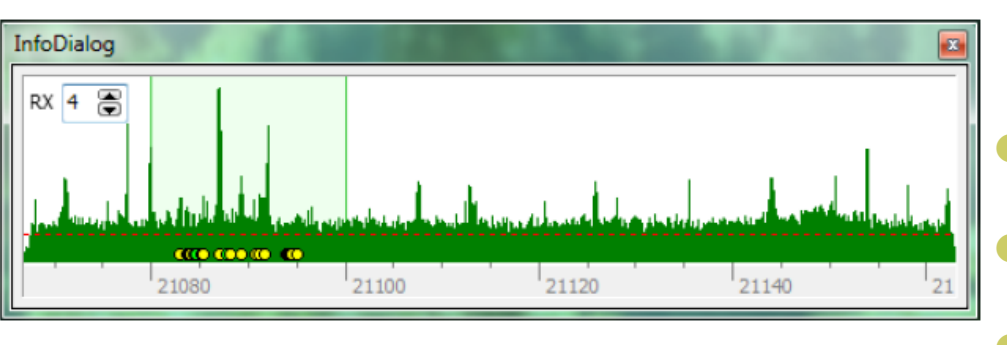

 Natively supports only the QS1R SDR

- Decodes multiple RTTY signals in real time
- Monitors *multiple bands* with single SDR
- Limited Band Scope
- Can use MASTER.DTA
- Telnet Server

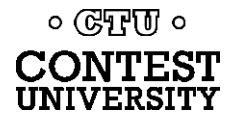

# **Telnet server (localhost port 7300)**

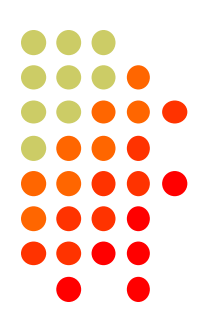

Emulates a DX Cluster Node

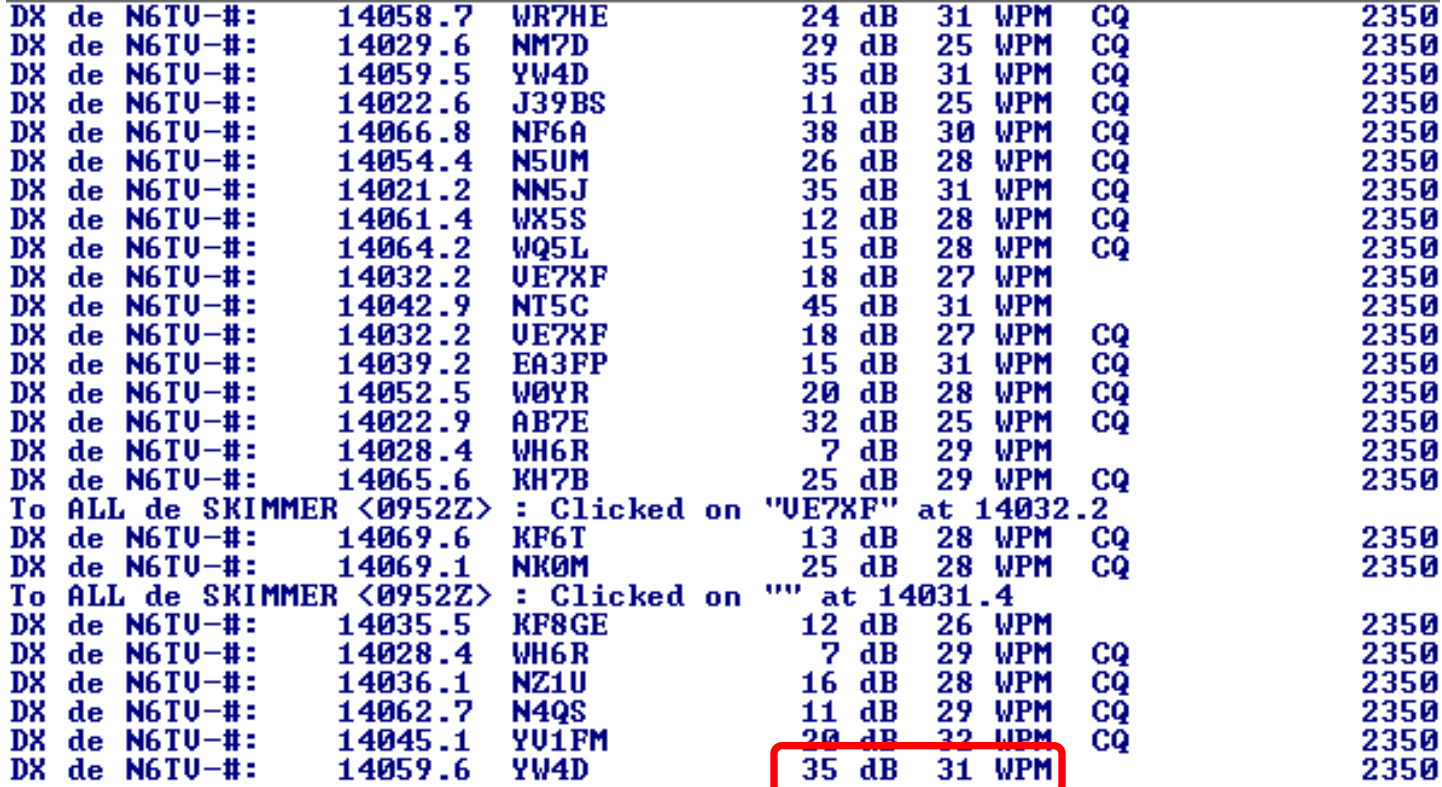

Reports Signal to Noise ratio, CW Speed, CQers

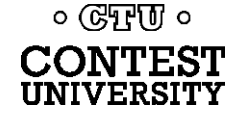

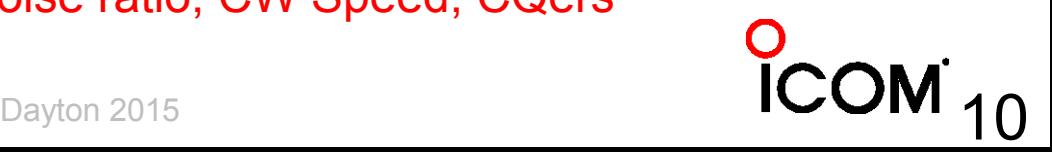

# **What is the Reverse Beacon Network (RBN)?**

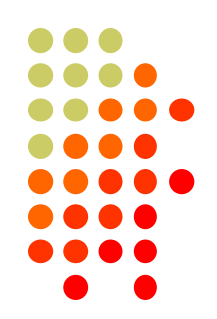

- Uses *any* CW or RTTY signal as a beacon
- Multiple Skimmers world-wide record signal strength (S/N ratio in dB) and CW speed (WPM)
- A free "Aggregator" program forwards Skimmer spots to a central server
- Central server distributes spots via web page and public telnet servers
- You don't need to have an SDR to use it

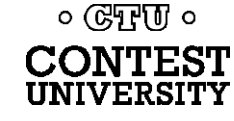

# **How do spots get to you?**

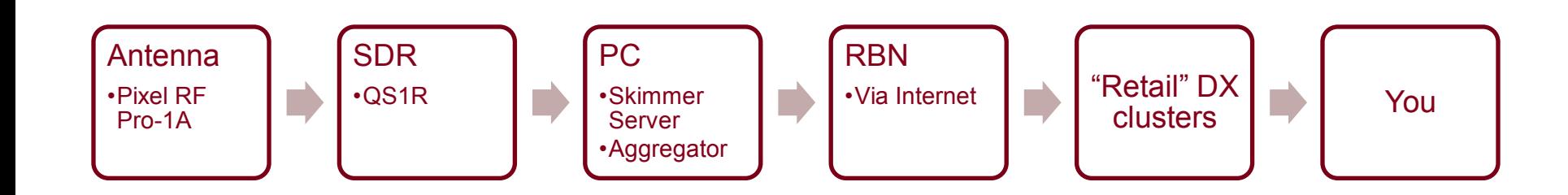

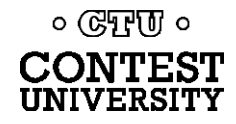

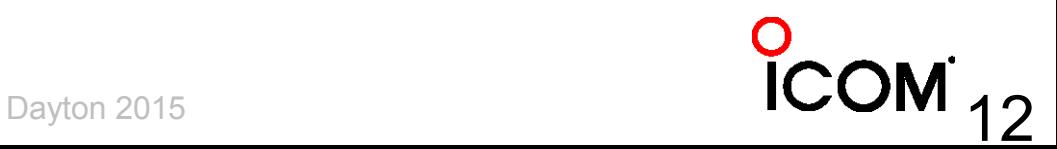

# **Acknowledgements**

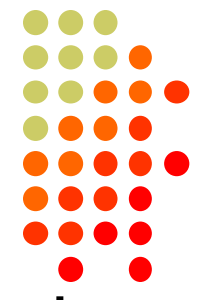

- RBN web site and first aggregator originated by PY1NB (similar to his other web site, [www.dxwatch.com\)](http://www.dxwatch.com/). Felipe pays all the bills.
- Lots of code by W3OA (aggregator), F5VIH (Spots analysis tool)
- CW Skimmer evangelized and tested by N4ZR (also publishes [RBN blog\)](http://reversebeacon.blogspot.com/) – "RBN Chief Evangelist"
- Telnet server support by K5TR, W2QO,  $\mathsf{KM3T}_{\textrm{GUT}}$

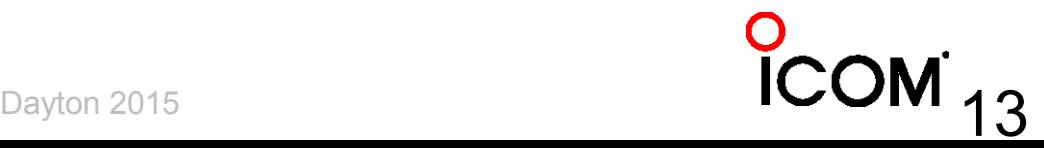

# **Felipe Ceglia, PY1NB**

- Created and maintains the Reverse Beacon **Network**
- Hosts dxwatch.com and reversebeacon.net

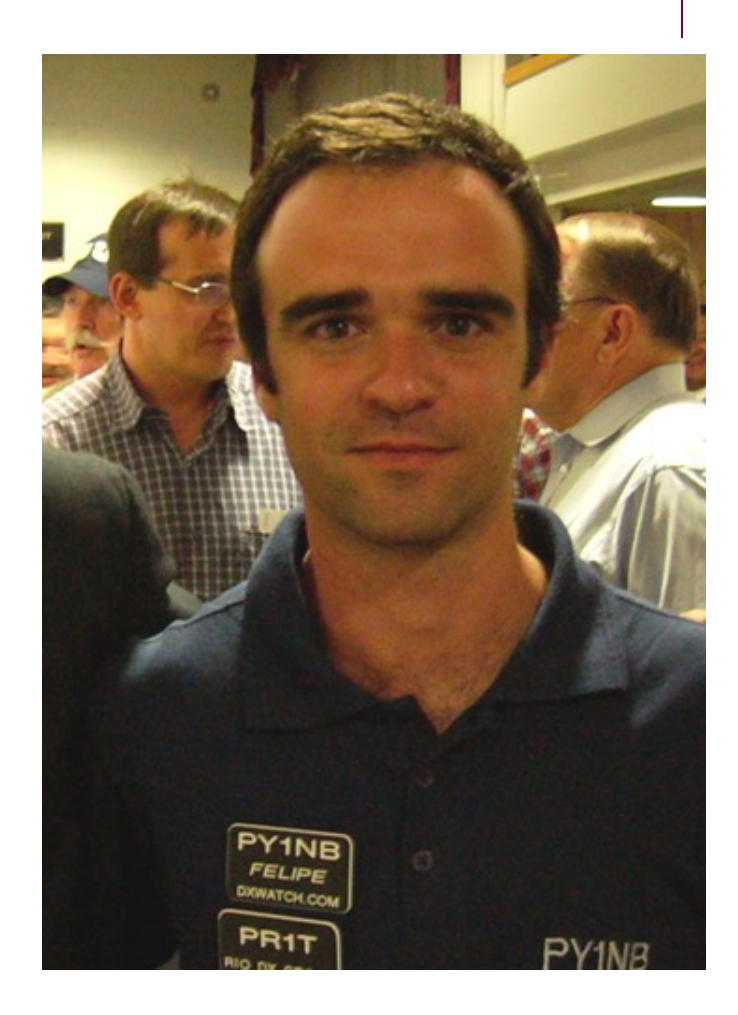

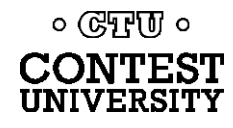

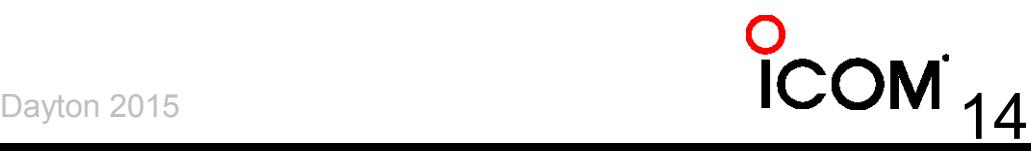

# **Dick Williams, W3OA**

 Created the newest RBN Aggregator software; now adding enhancements.

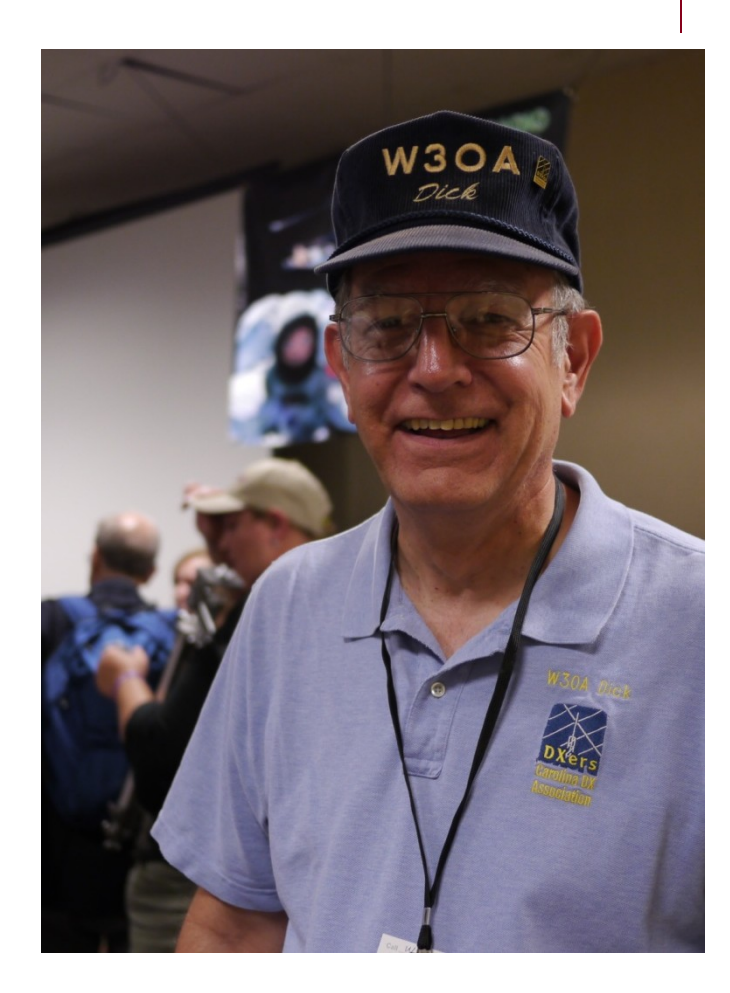

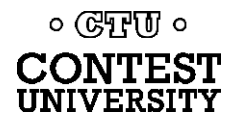

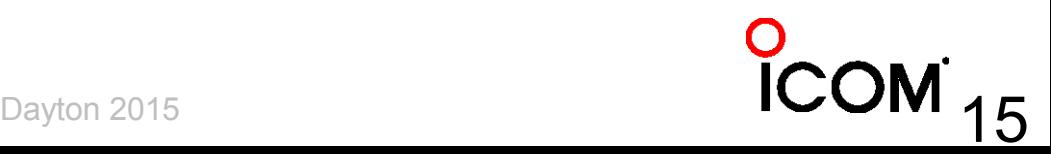

# **Nick Sinanis, F5VIH**

#### • Wrote the RBN Spots Analysis Tool

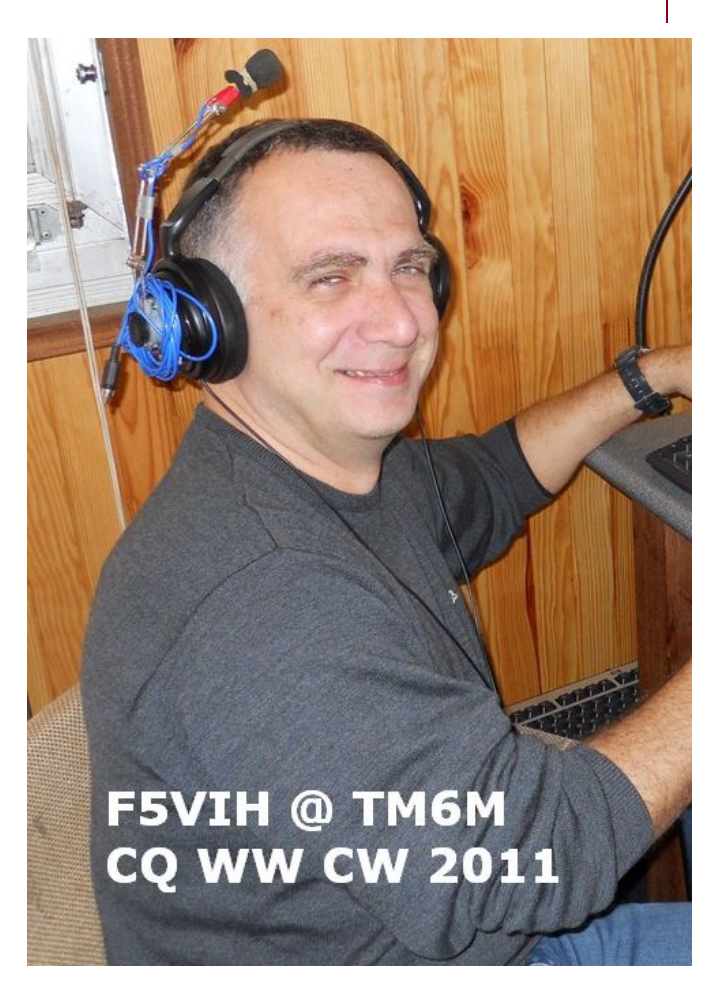

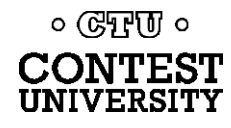

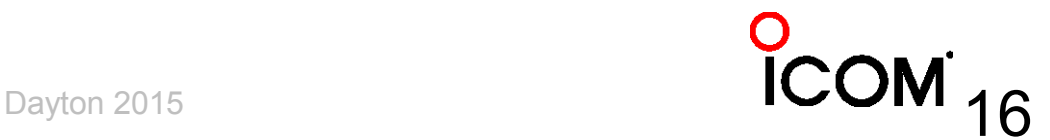

# **Pete Smith, N4ZR**

- RBN Chief Evangelist
- Skimmertalk Reflector: [http://dayton.contesting.com/](http://dayton.contesting.com/mailman/listinfo/skimmertalk) [mailman/listinfo/skimmertalk](http://dayton.contesting.com/mailman/listinfo/skimmertalk)
- Yahoo Group: RBN-OPS [https://groups.yahoo.com/neo/](https://groups.yahoo.com/neo/groups/RBN-OPS/info) [groups/RBN-OPS/info](https://groups.yahoo.com/neo/groups/RBN-OPS/info) (130+ members)

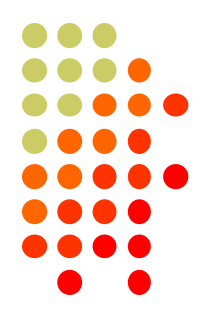

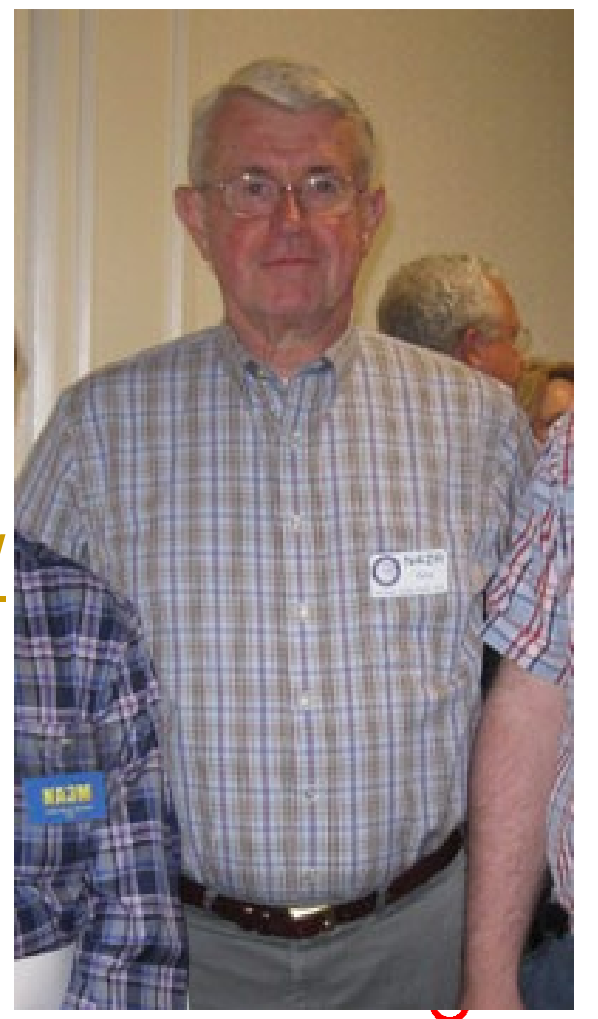

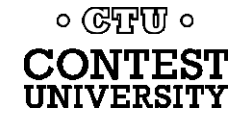

# **What can the RBN do for** *me***?**

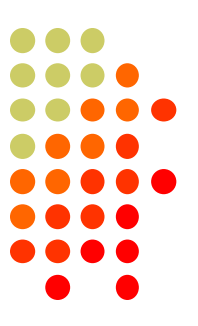

- It can improve your score
	- Fills spots in band map (SOA, Multi-op)
	- Spots *you* (very often, *if* you call CQ *properly*)
- Entering a contest?
	- Before: Check antenna F/B, signal strength
	- During: See where you are being heard, view skimmer-generated propagation maps
	- After: Compare signal strength with the competition

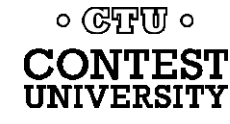

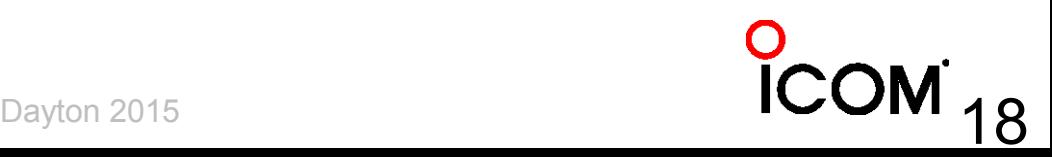

### **How can I use RBN to improve my score?**

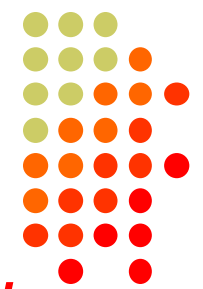

- Make sure the Skimmers find and spot *you*
- Access RBN via your favorite DX Cluster, for CW and RTTY contests (when allowed)
- RBN will post far more spots than DXers
	- With smaller pileups, less competition
- RBN quickly fills the band map in your logging software
- RBN helps locate clear spots to call CQ (between stations that you may not hear)

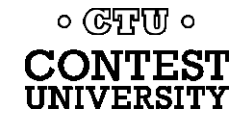

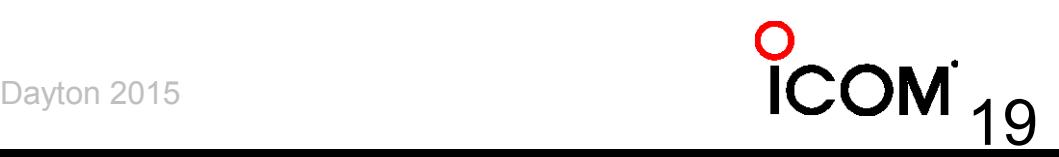

### **How can I use RBN to improve my score (cont'd):**

- The RBN reveals band openings, shows where *you* are being heard
	- At K3LR, sunrise on 15m: "Spotted by S50ARX-#"
	- First EU answered our 15m CQs 25 minutes later

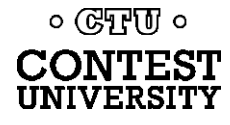

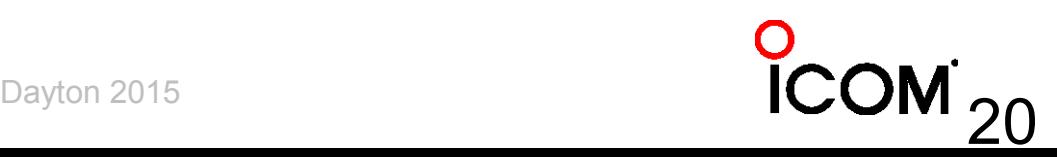

# **How do I CQ "properly"?**

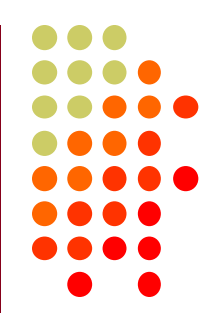

- Send *everything* at the *same consistent speed*
	- Never use >/< or +++/--- to change speed in messages
- Call CQ or TEST and send your call twice
	- CQ N6TV N6TV
	- TEST N6TV N6TV
	- CQ N6TV N6TV TEST
- Use proper spacing (let computer send)
	- Don't send with paddles and rusheverythingtogether
	- Change your freq. *slightly* to get spotted again

### **What counts as "CQ"?**

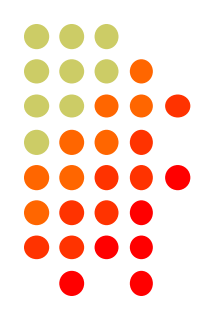

- Originally just: "CQ", "TEST", and "QRZ"
- VE3NEA Added: "FD", "SS", "NA" and "UP"
- Examples:
	- P5DX P5DX UP
	- SS N6TV N6TV
	- NA N6TV N6TV
	- FD N6TV N6TV FD
- Short calls like "W1F" should always be sent twice to help Skimmer identify it quickly

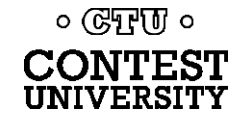

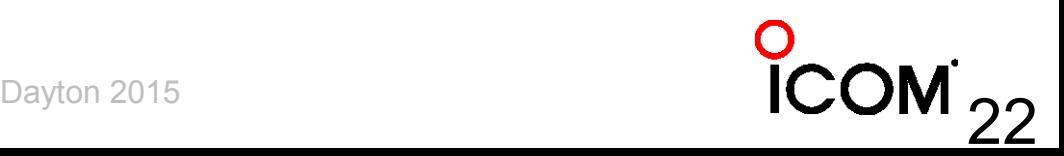

### **How to improve your chances in a Skimmer-generated pileup**

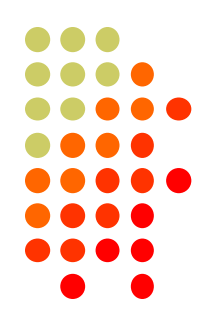

 Use XIT or the "randomize TX" feature of your logging program to call a bit off frequency.

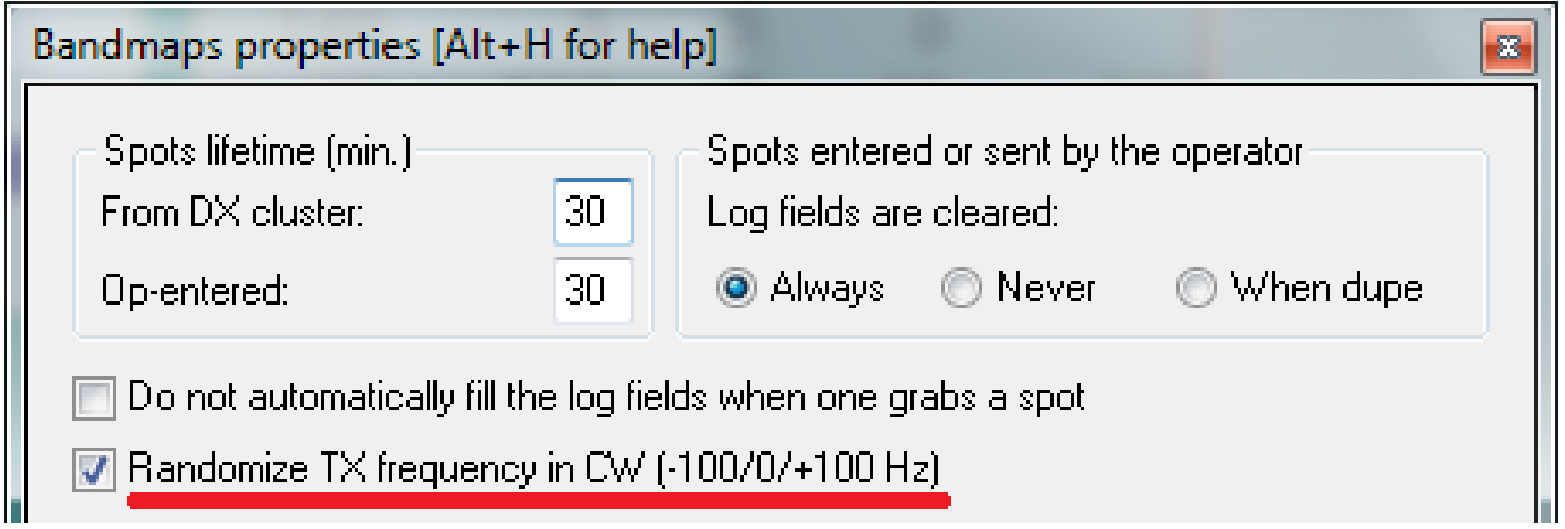

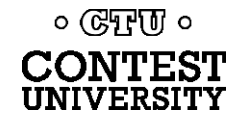

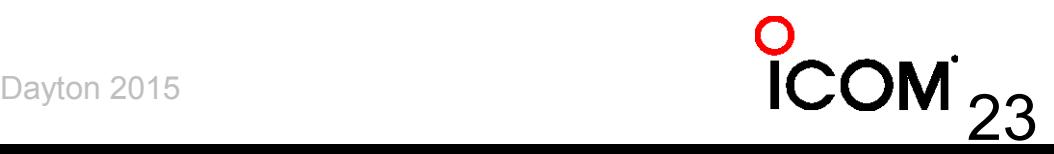

### **How do I use the RBN to Check My Antennas?**

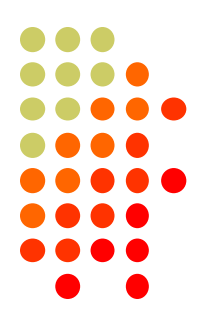

- To test performance, just call CQ on CW, check RBN web site (turn beam, repeat)
- Use RBN web site's "Spots Analysis Tool" to compare your signal to the competition
- Download raw data files for deeper analysis
	- Every RBN spot posted since February, *2009* is archived on the RBN web site

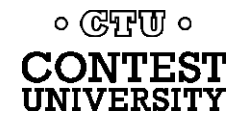

# **Accessing the RBN (SOA, Multi)**

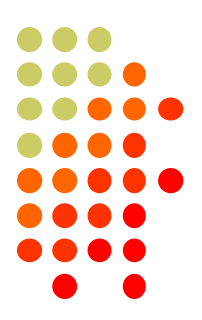

- 1. Many DX clusters combine RBN and human spots using AR-Cluster V6 (see [www.dxcluster.info](http://www.dxcluster.info/) for address listing).
	- Some ARC V6 clusters offer CT1BOH spot quality filters (flags busts, uniques)
- 2. dxc.ve7cc.net port 23 CC Cluster software – removes many bad spots (uniques) and dupes

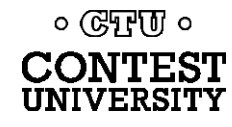

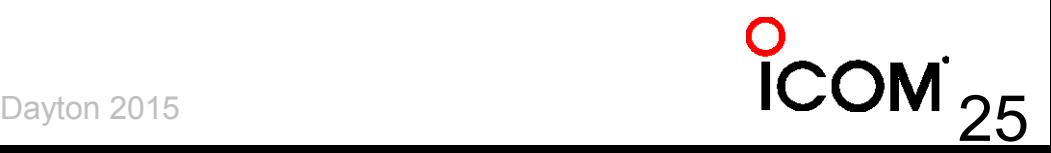

### **Filtering Spots (old way)**

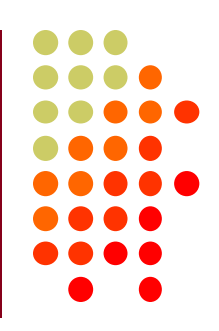

#### **• DXSpider**

- accept/spots by zone 1,3,4,6,7,31 and not by WZ7I or call N6TV
- http://www.dxcluster.org/main/filtering en.html#toc1
- ARCluster V6
	- set dx filter call=N6TV or (unique>1 and (spotterstate=CA or spotterstate=NV or spotterstate=UT))
	- <http://www.n8noe.us/ARC.html>

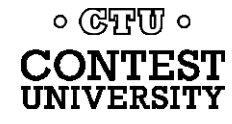

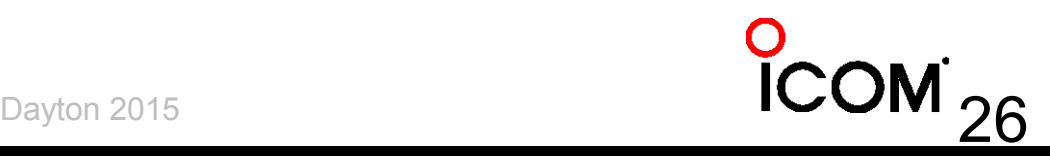

## **Filtering Spots (new way)**

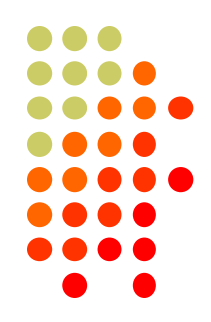

- Use CC User software by VE7CC to log in to dxc.ve7cc.net port 23
- CC User sets filters with a full-feature, Graphical User Interface (GUI)
- CC Cluster nodes *automatically* reject "unique" (busted) spots, eliminates dupes
- New AR-Cluster Client by AB5K
- Updated Tutorial:
	- [http://reversebeacon.blogspot.com/2013/12/a-new-tutorial-on](http://reversebeacon.blogspot.com/2013/12/a-new-tutorial-on-using-rbn.html)[using-rbn.html](http://reversebeacon.blogspot.com/2013/12/a-new-tutorial-on-using-rbn.html)

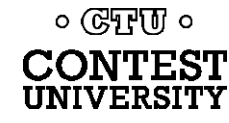

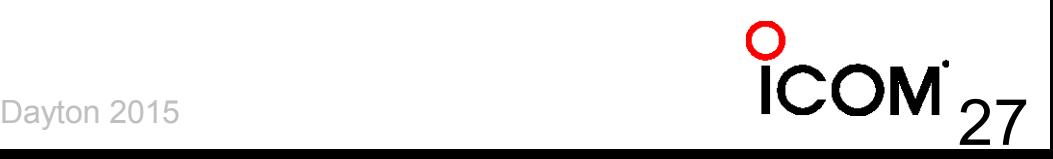

## **CC User Filter Dialogs**

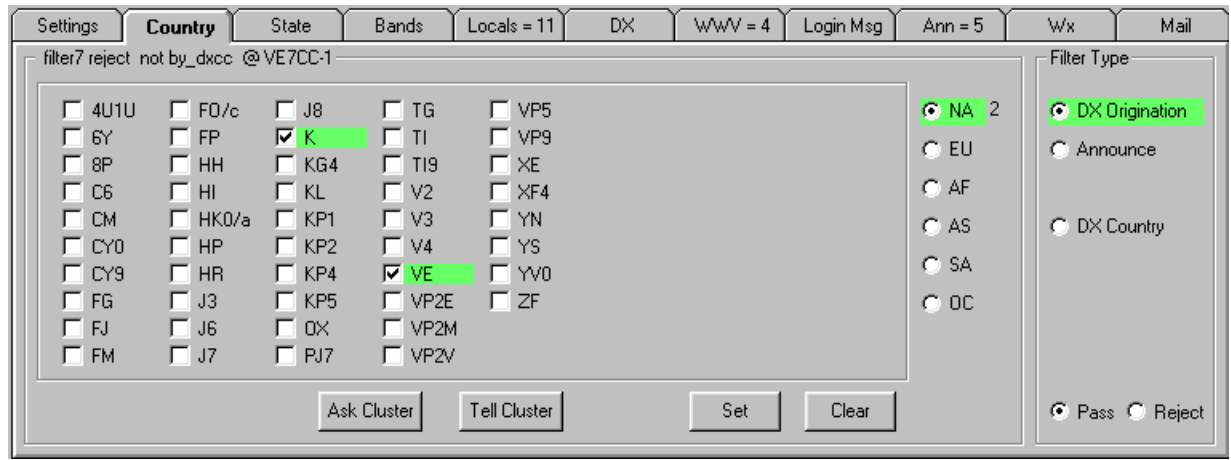

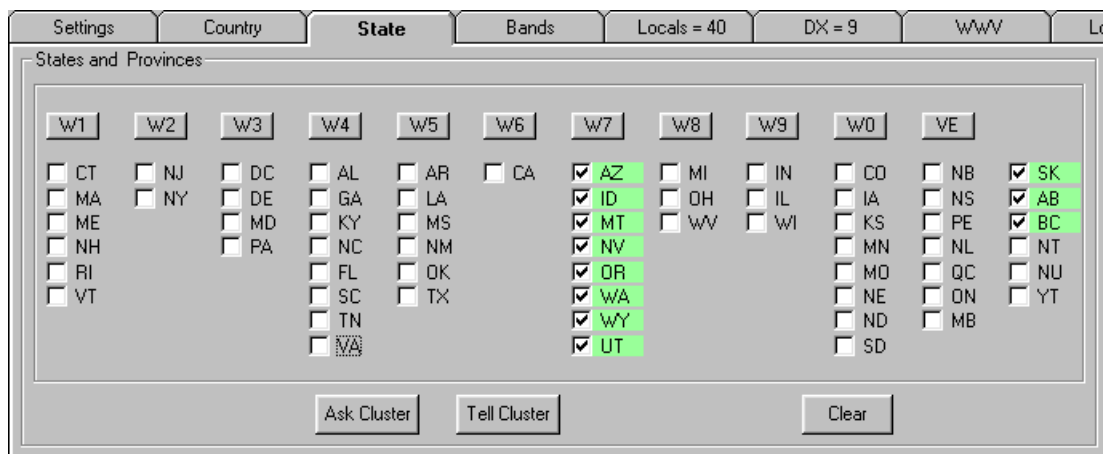

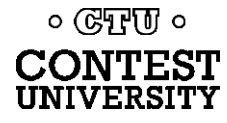

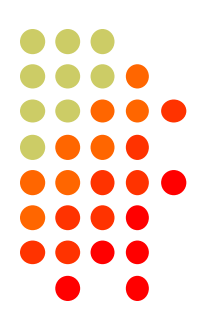

# **AR-Cluster Client by AB5K**

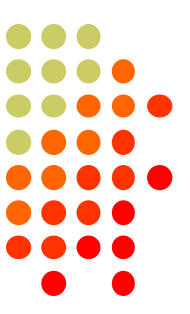

 $OM_{29}$ 

#### [www.n8noe.us/ARC.html](http://www.n8noe.us/ARC.html)

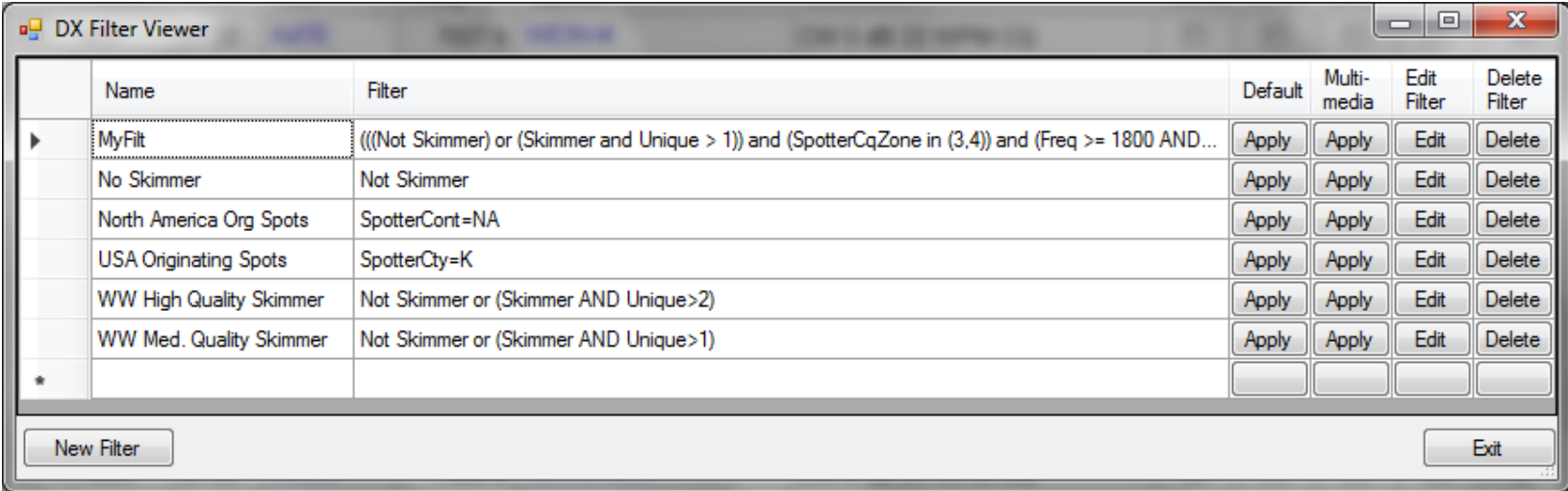

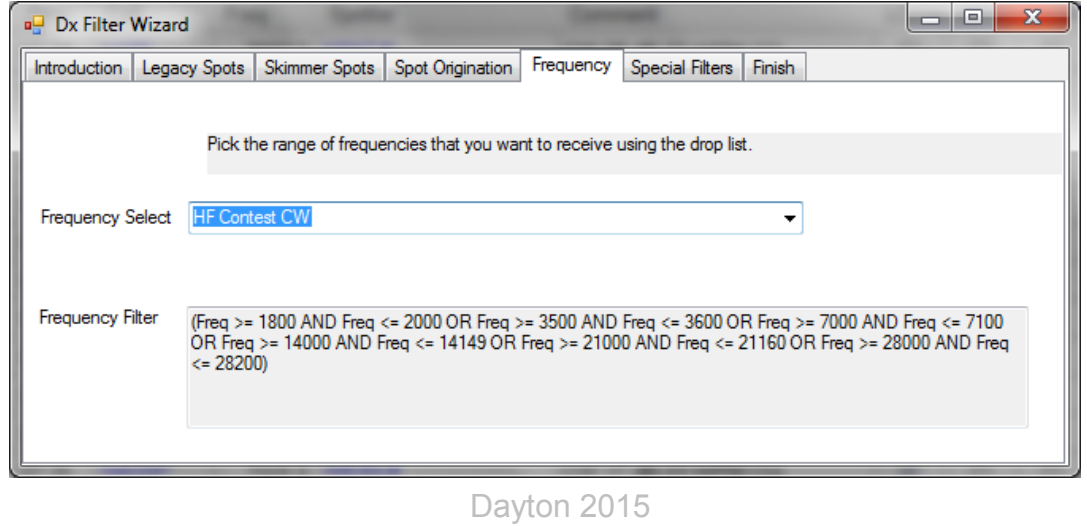

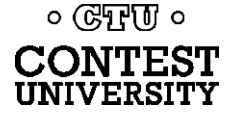

# **Many nodes combine RBN and "legacy" (human) spots**

- dxc.ve7cc.net port 23 (CC Cluster, many filtering options, use CC User to set them)
- dxc.w9pa.net port 7373 (AR Cluster) set dx extension skimmerquality
- dxc.n7tr.com port 7373 (AR Cluster, but pre-filters to show only spots from Zones 3 and 4)

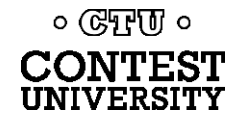

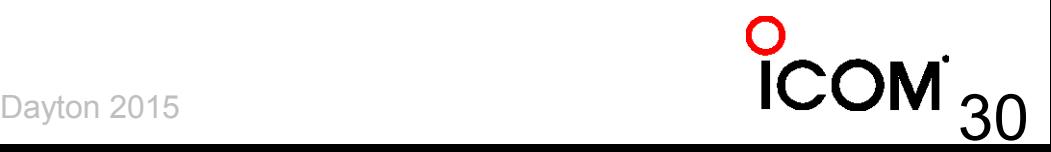

# **Real-time propagation maps**

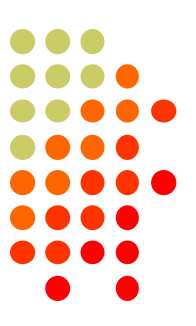

- [http://www.dxmaps.com](http://www.dxmaps.com/)
- Click "HF" and band of interest
- Leave page open, it refreshes automatically

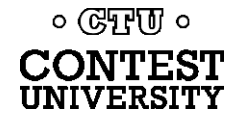

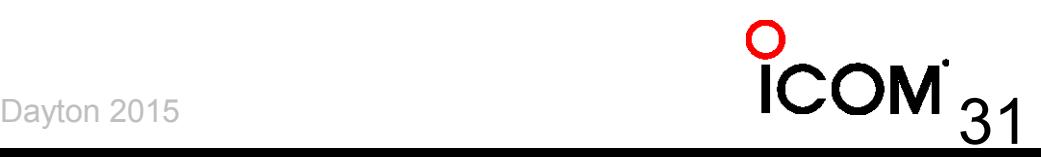

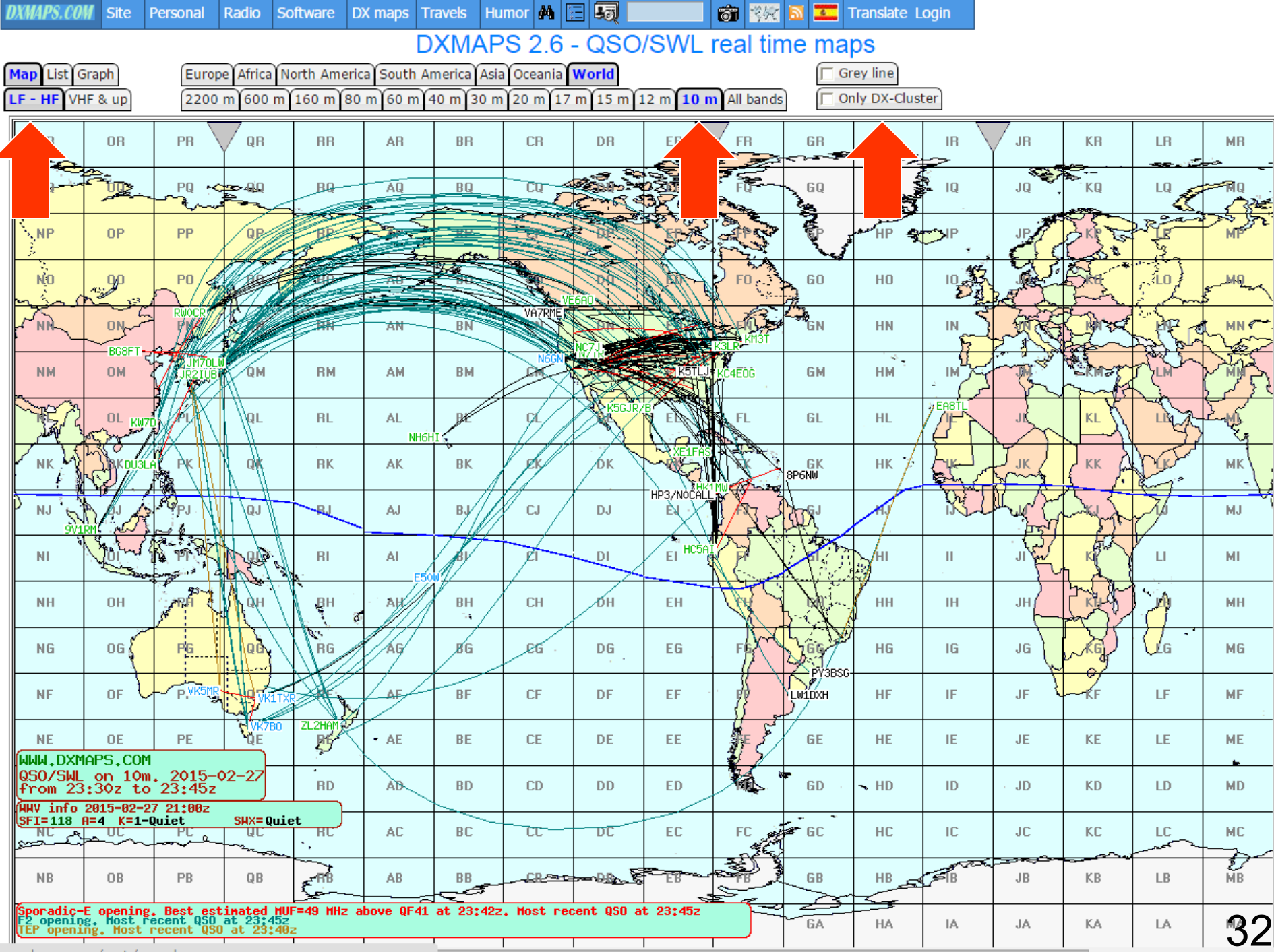

www.dxmaps.com/spots/map.php

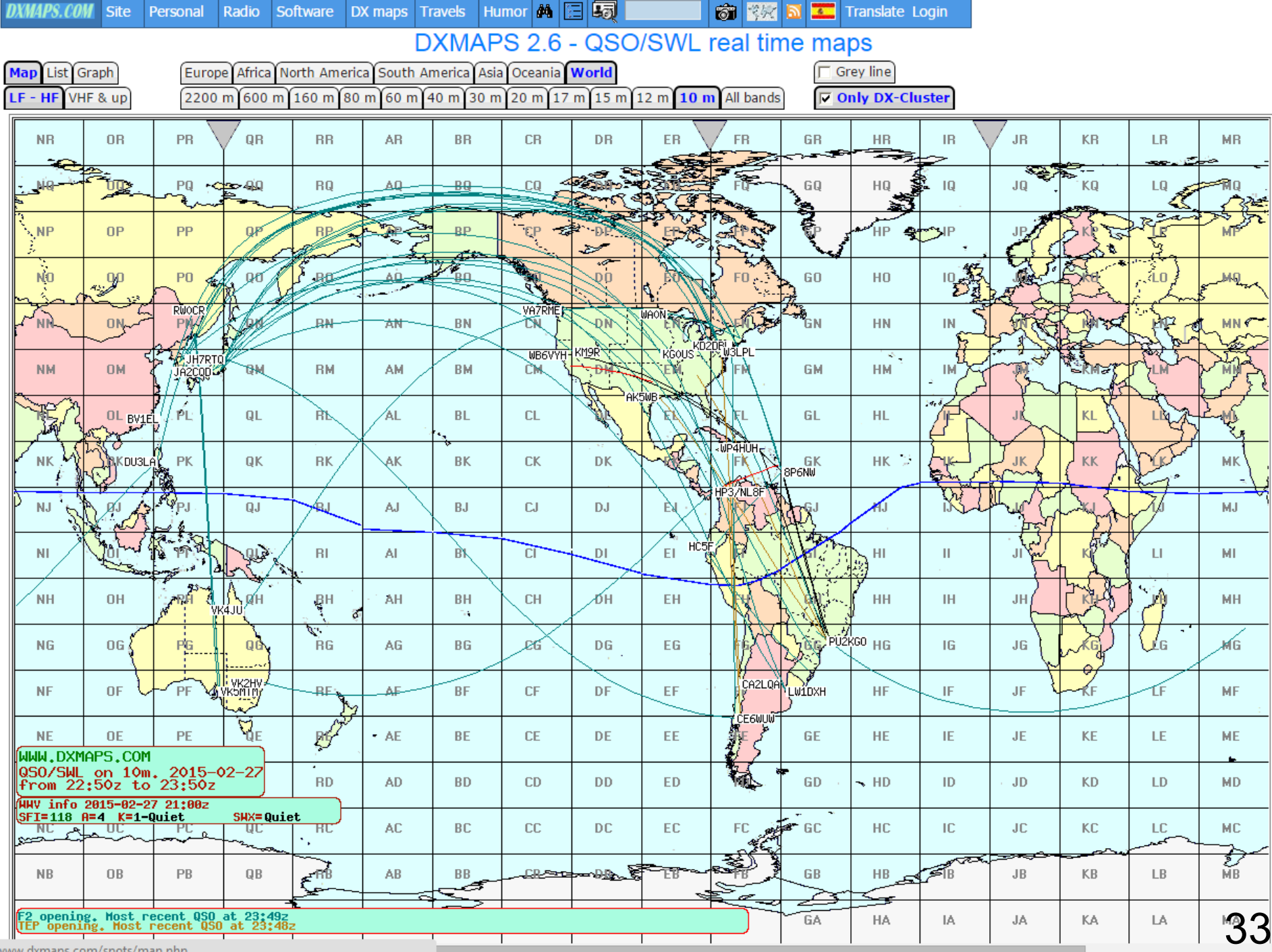

www

# **Using www.reversebeacon.net**

- Great for post-contest analysis
- Plot signal strengths
- Raw data files can be downloaded / analyzed
	- Millions of spots archived

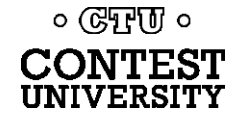

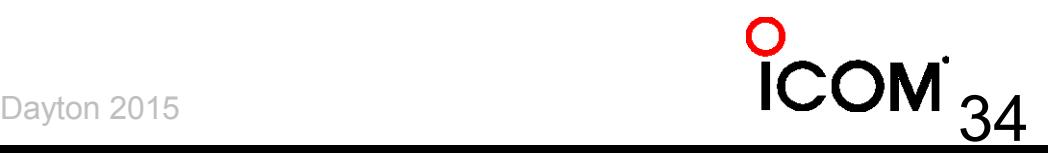

### **[www.reversebeacon.net](http://www.reversebeacon.net/)**

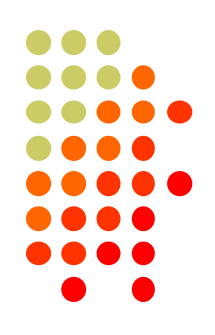

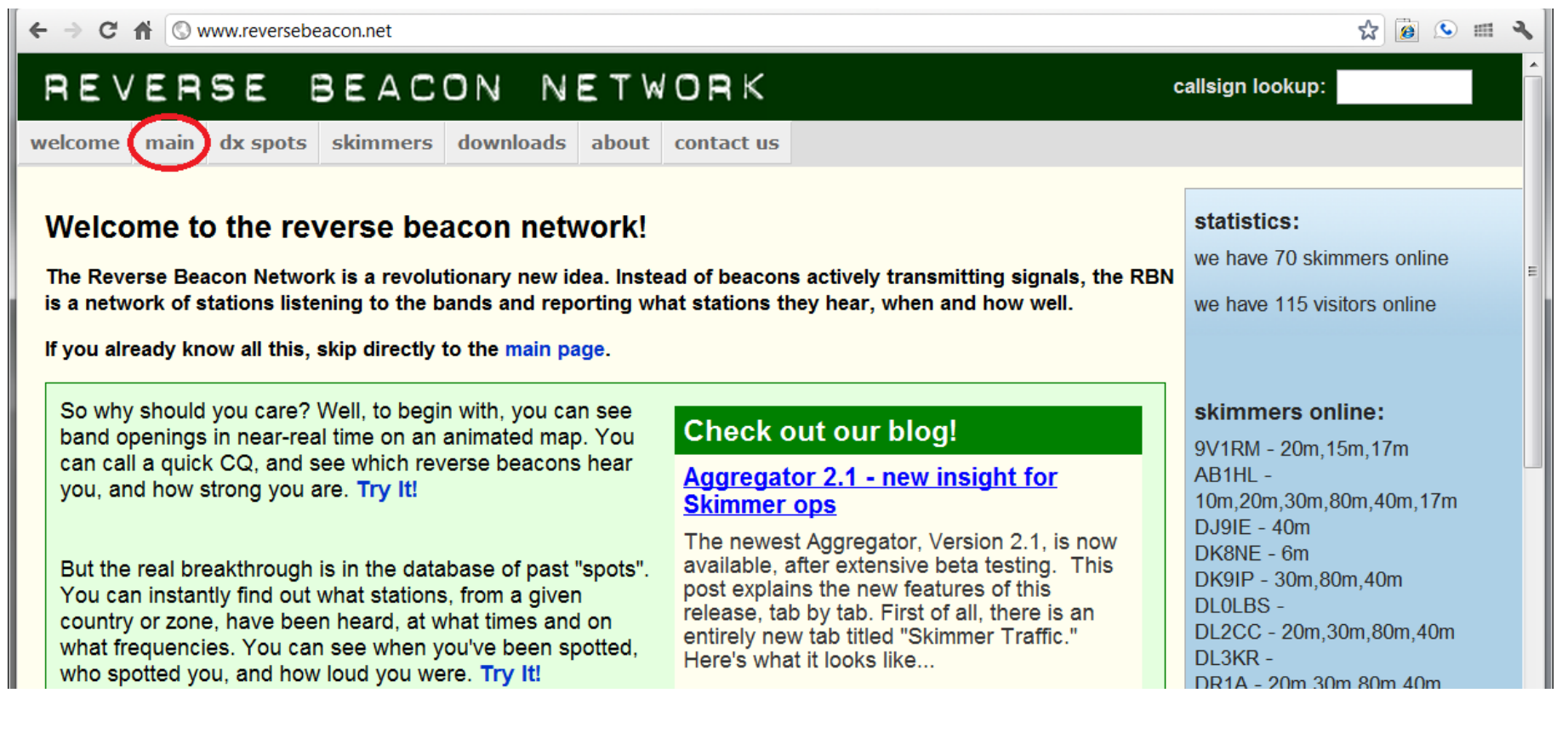

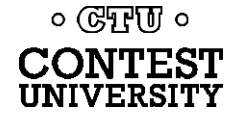

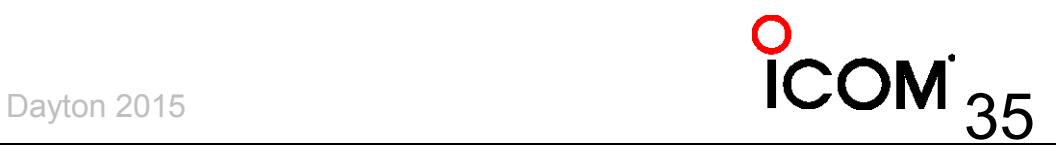

### **[www.reversebeacon.net](http://www.reversebeacon.net/) main**

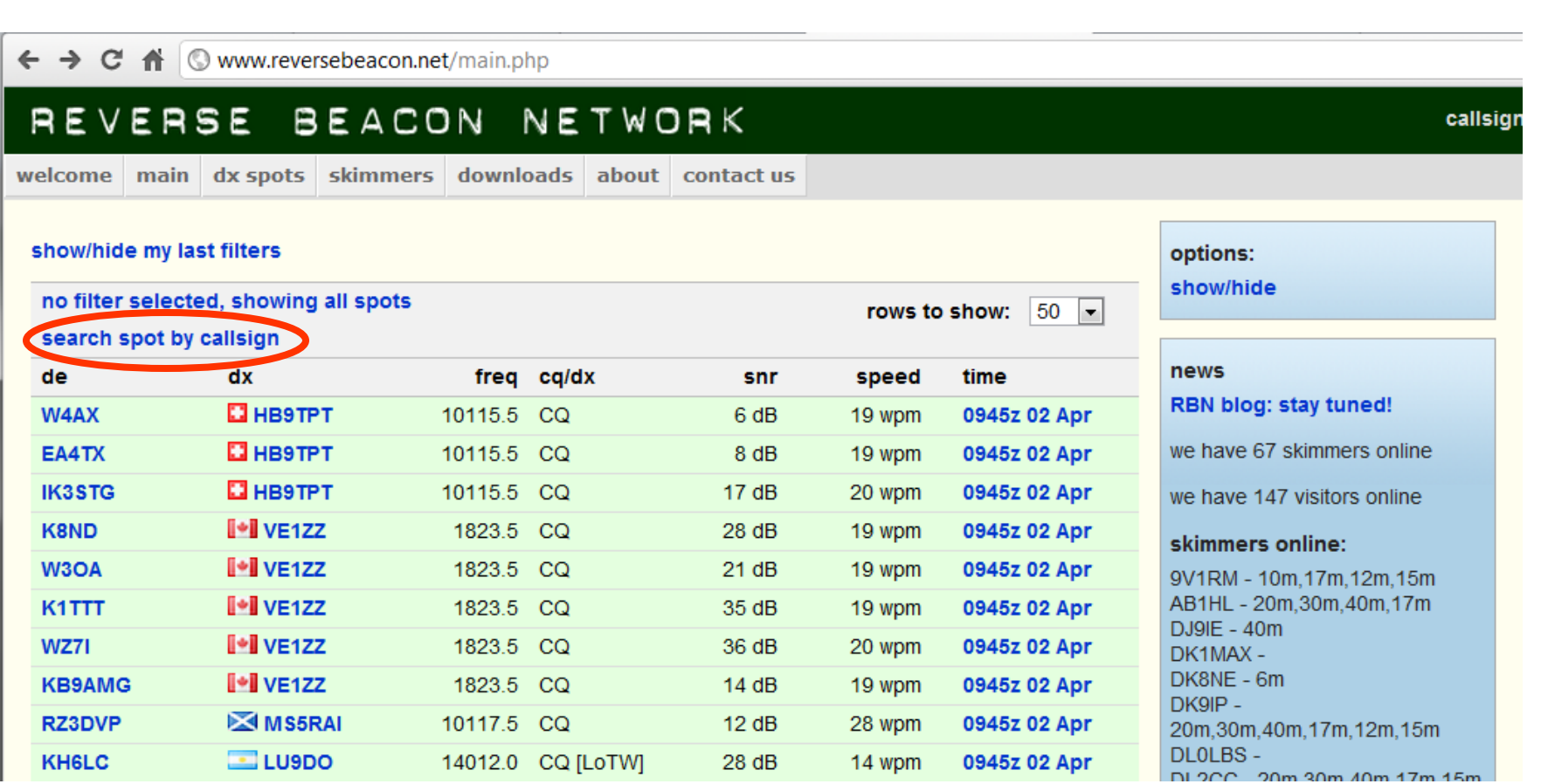

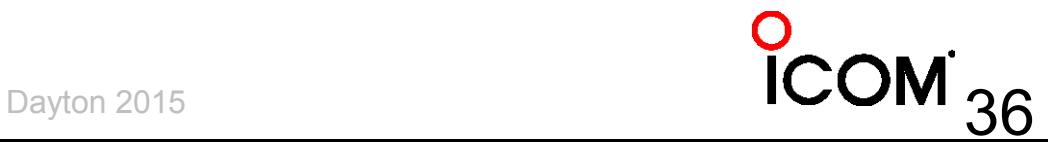

 $\circ$  (FFU  $\circ$ **CONTEST UNIVERSITY** 

## **Where was I heard?**

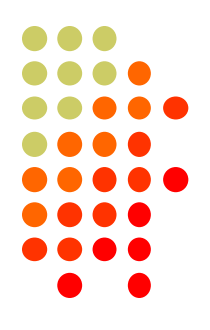

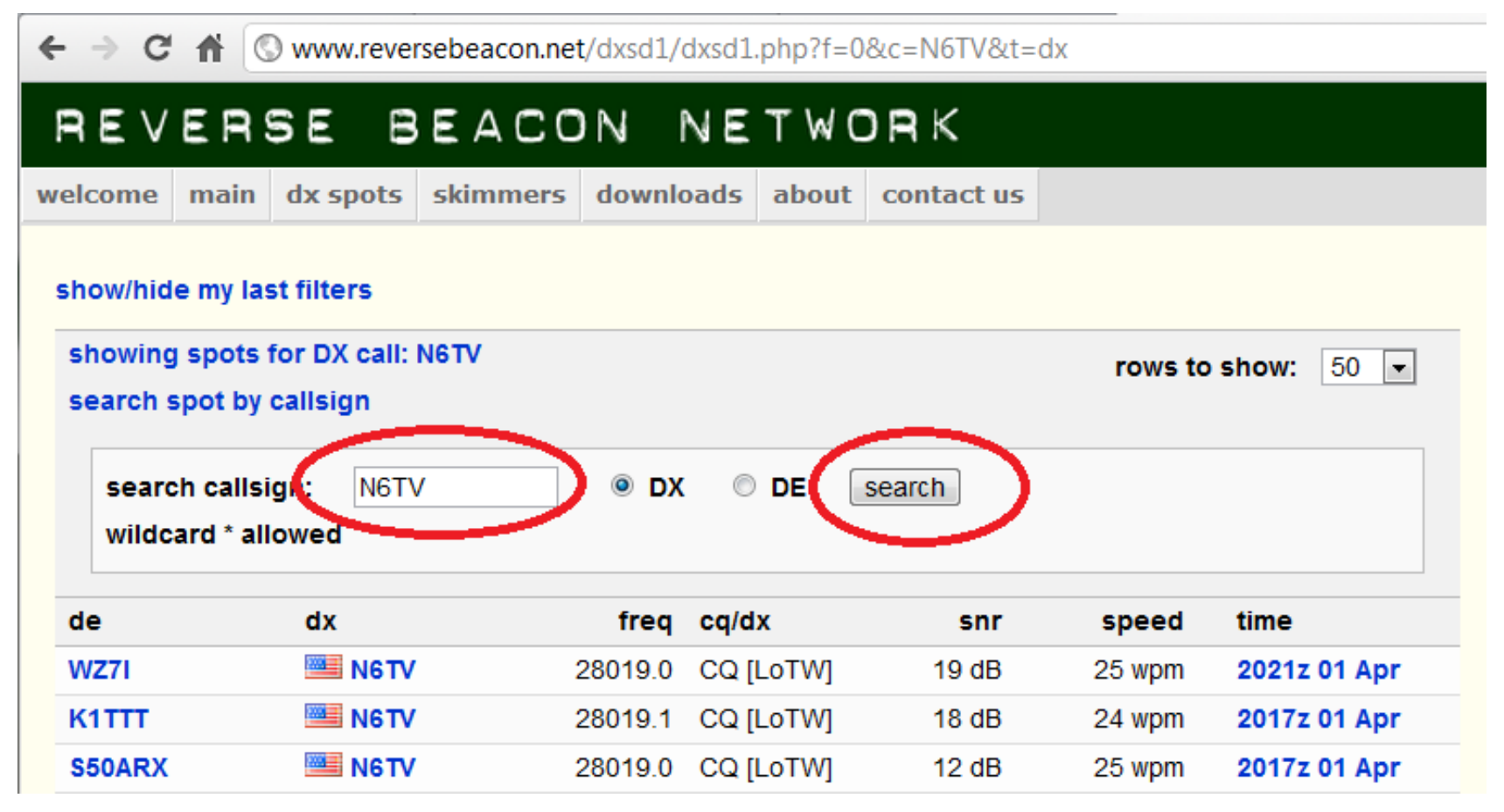

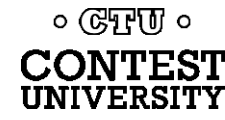

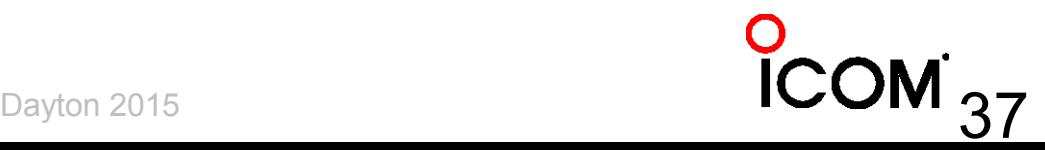

### **Plot spots on a map**

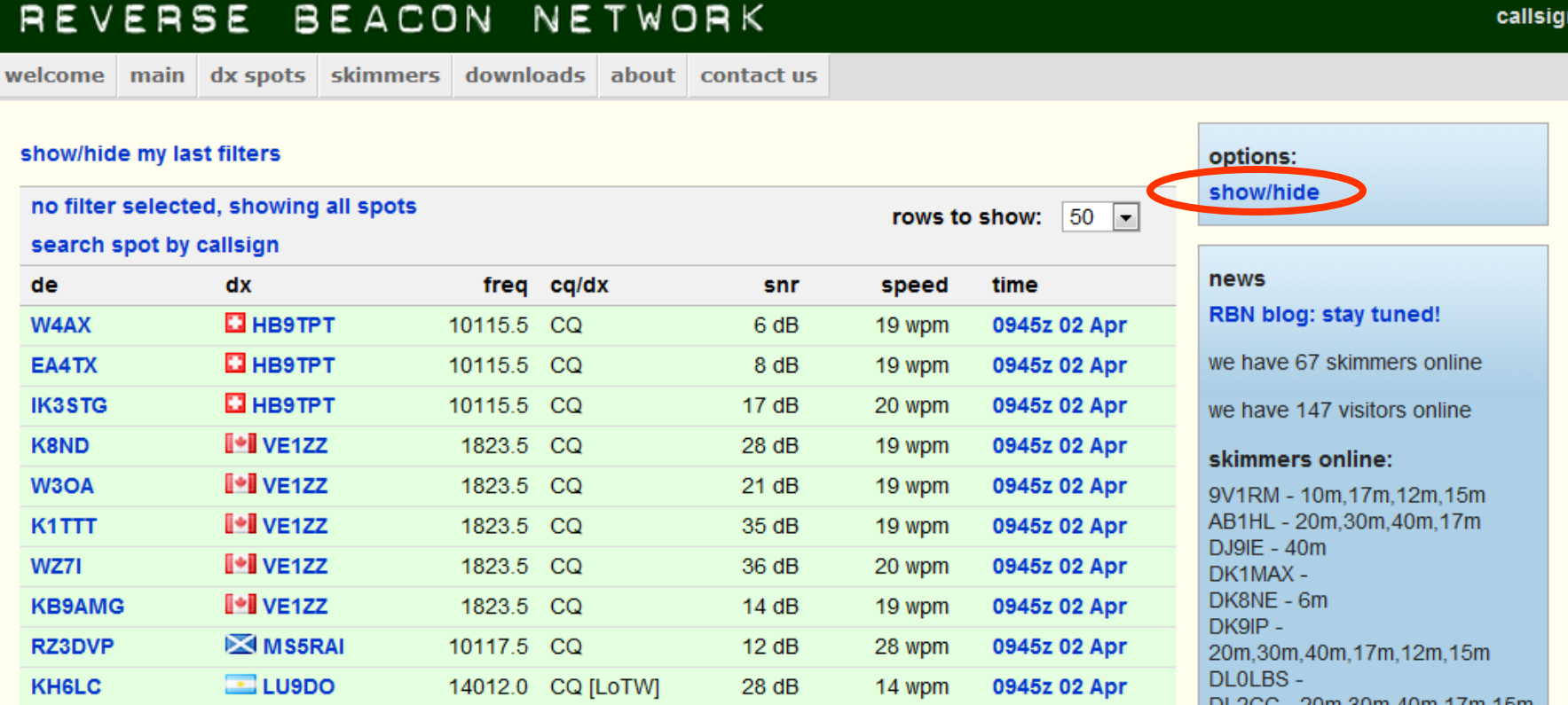

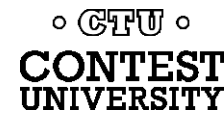

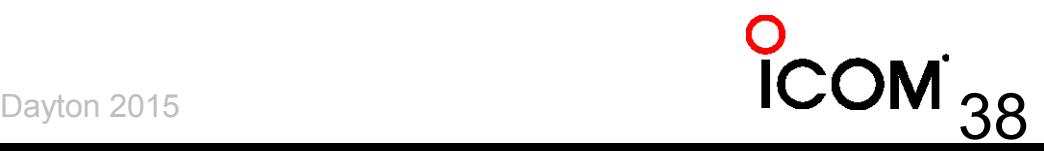

callsign

# **Which bands are open at** *my*  **QTH?**

#### REVERSE BEACON NETWORK

welcome main dx spots skimmers downloads about contact us

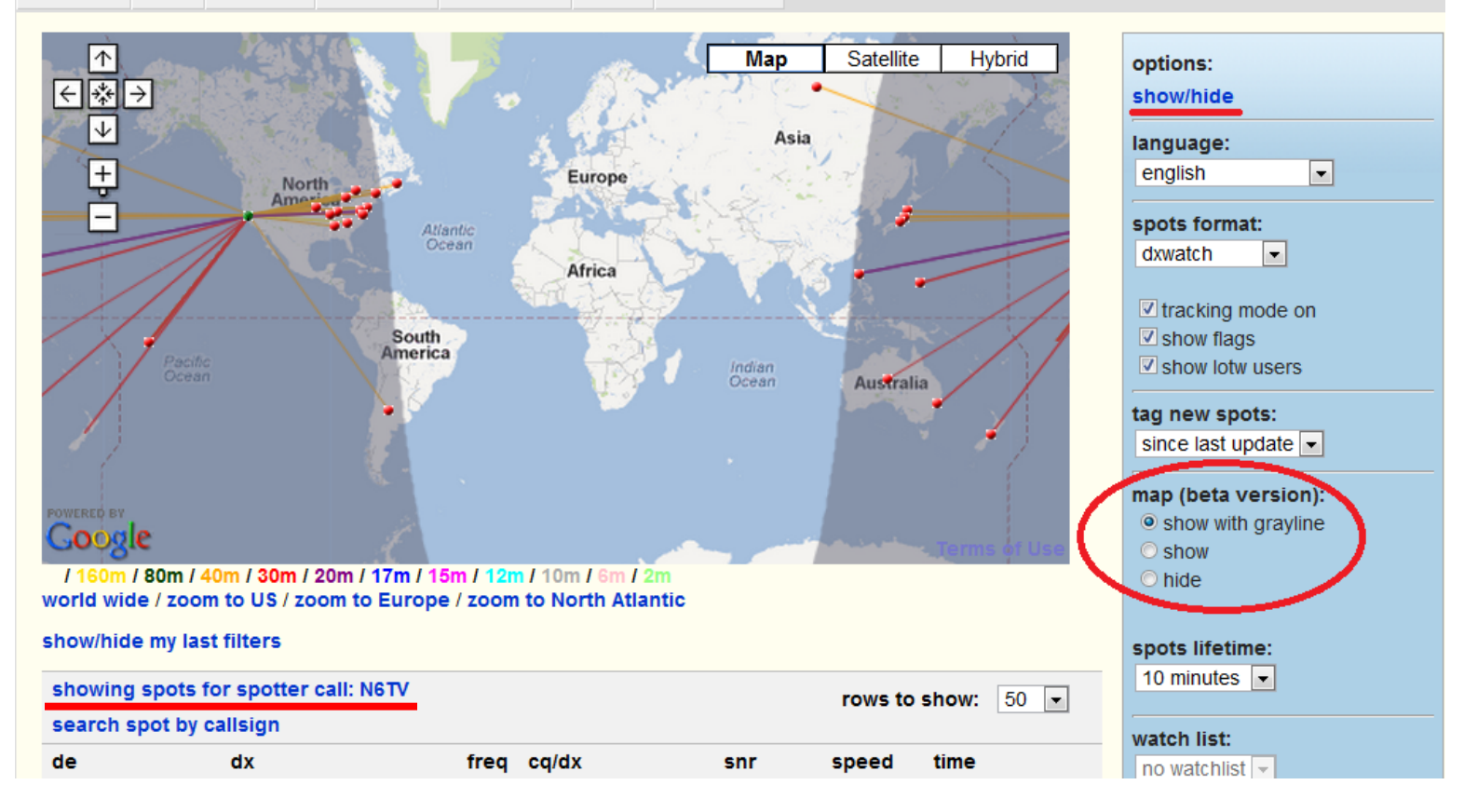

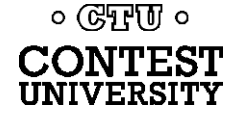

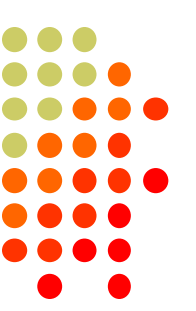

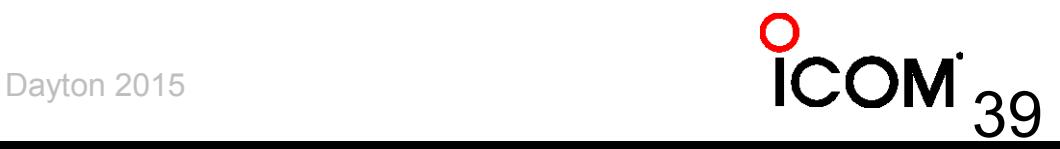

# **Spots analysis tool**

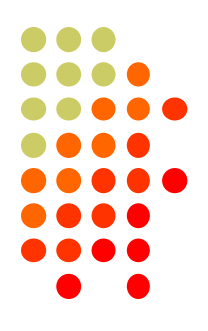

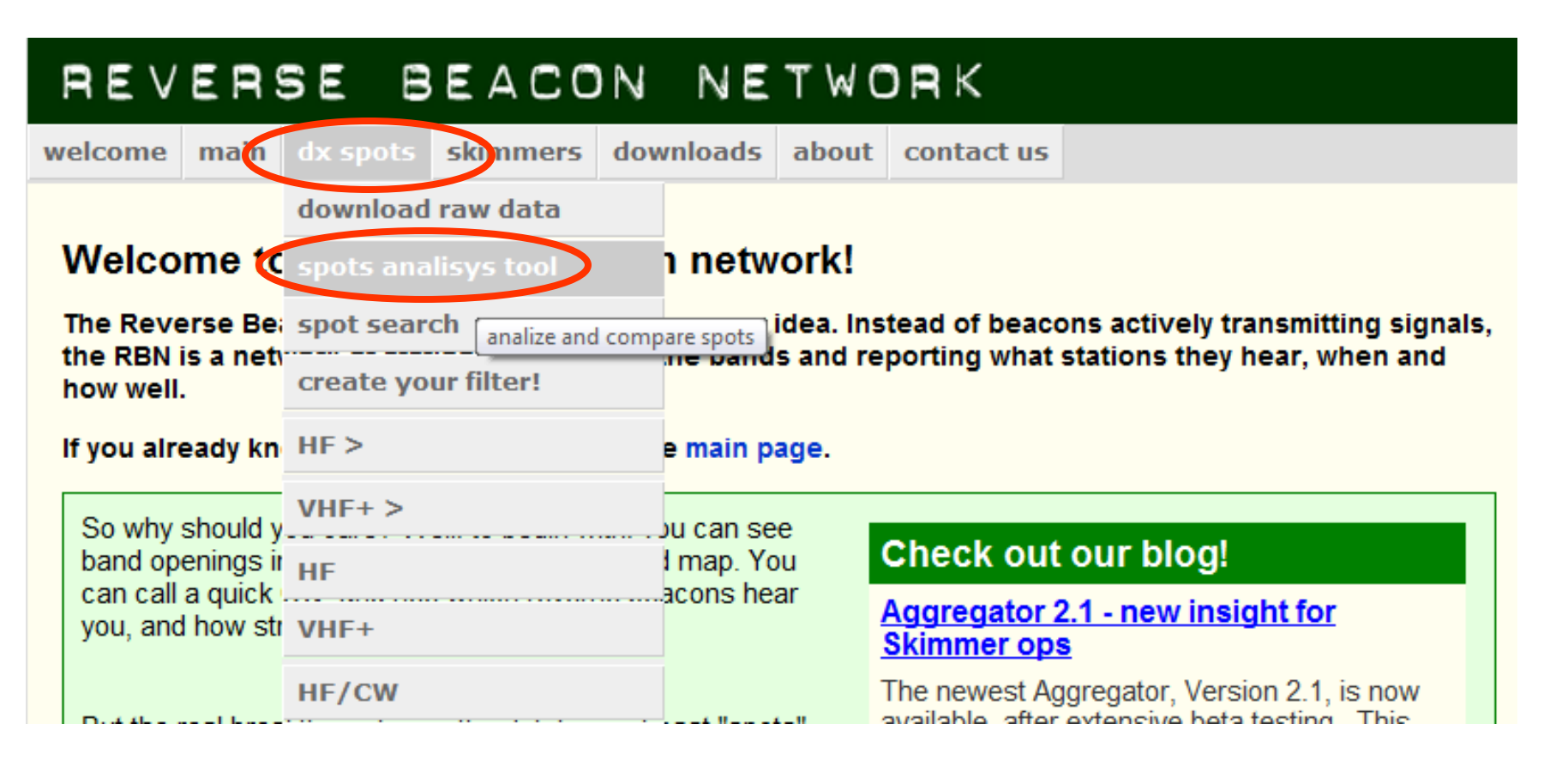

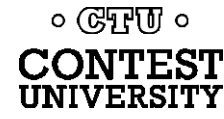

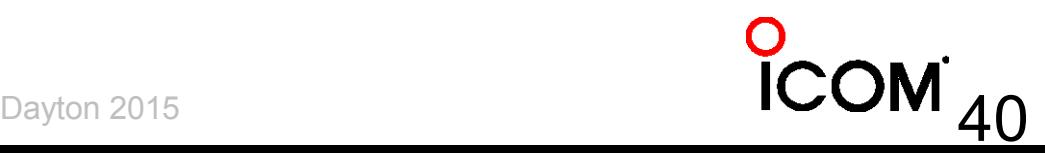

### **Pick a Date, a Skimmer, add callsigns to compare**

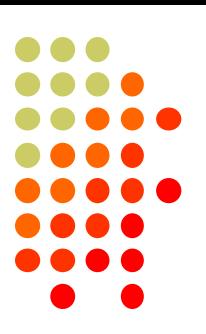

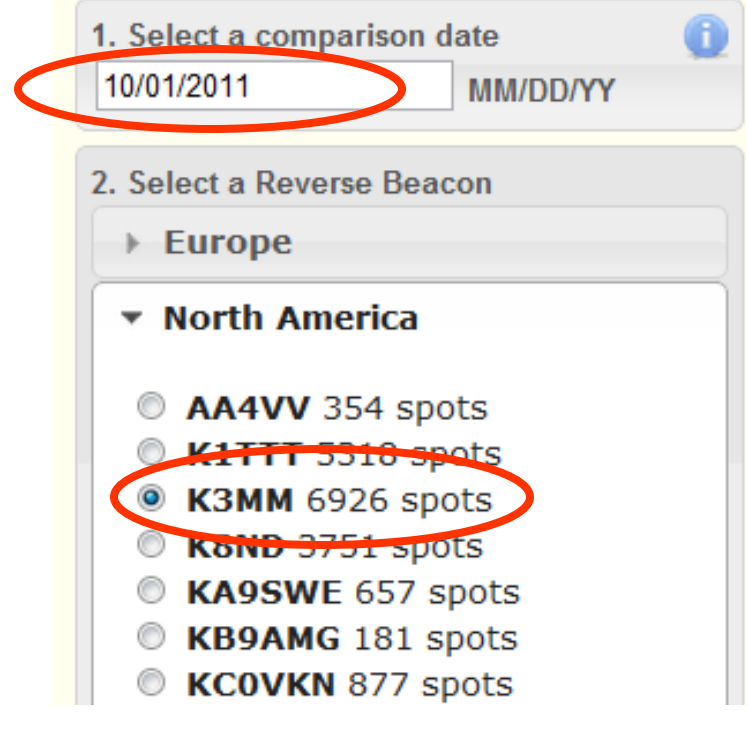

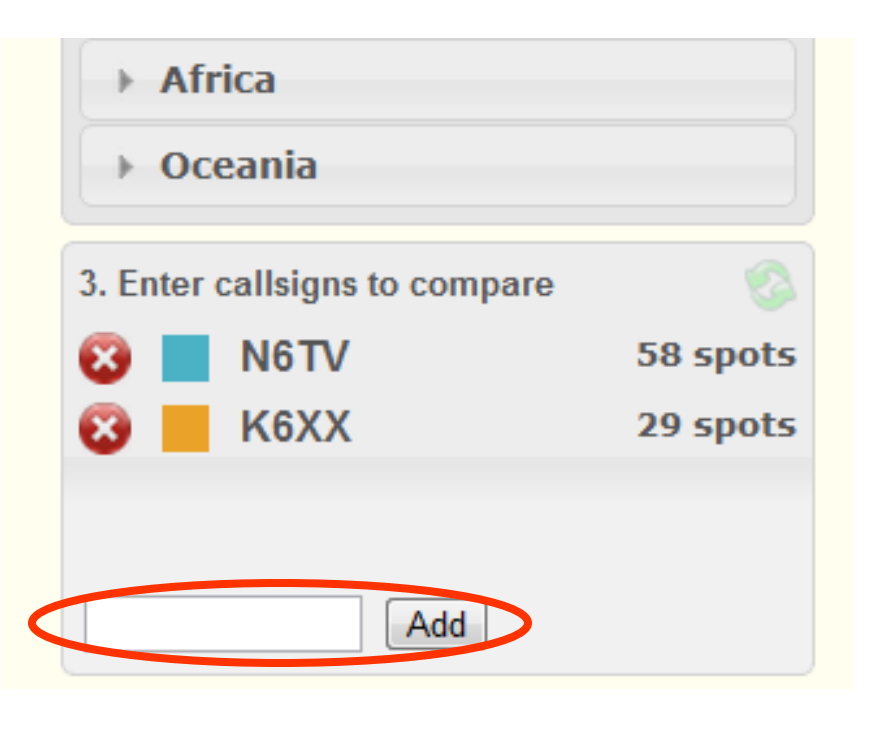

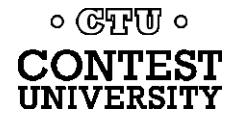

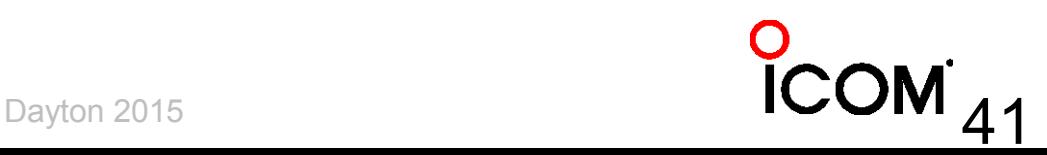

# **And the winner is … K6XX!**

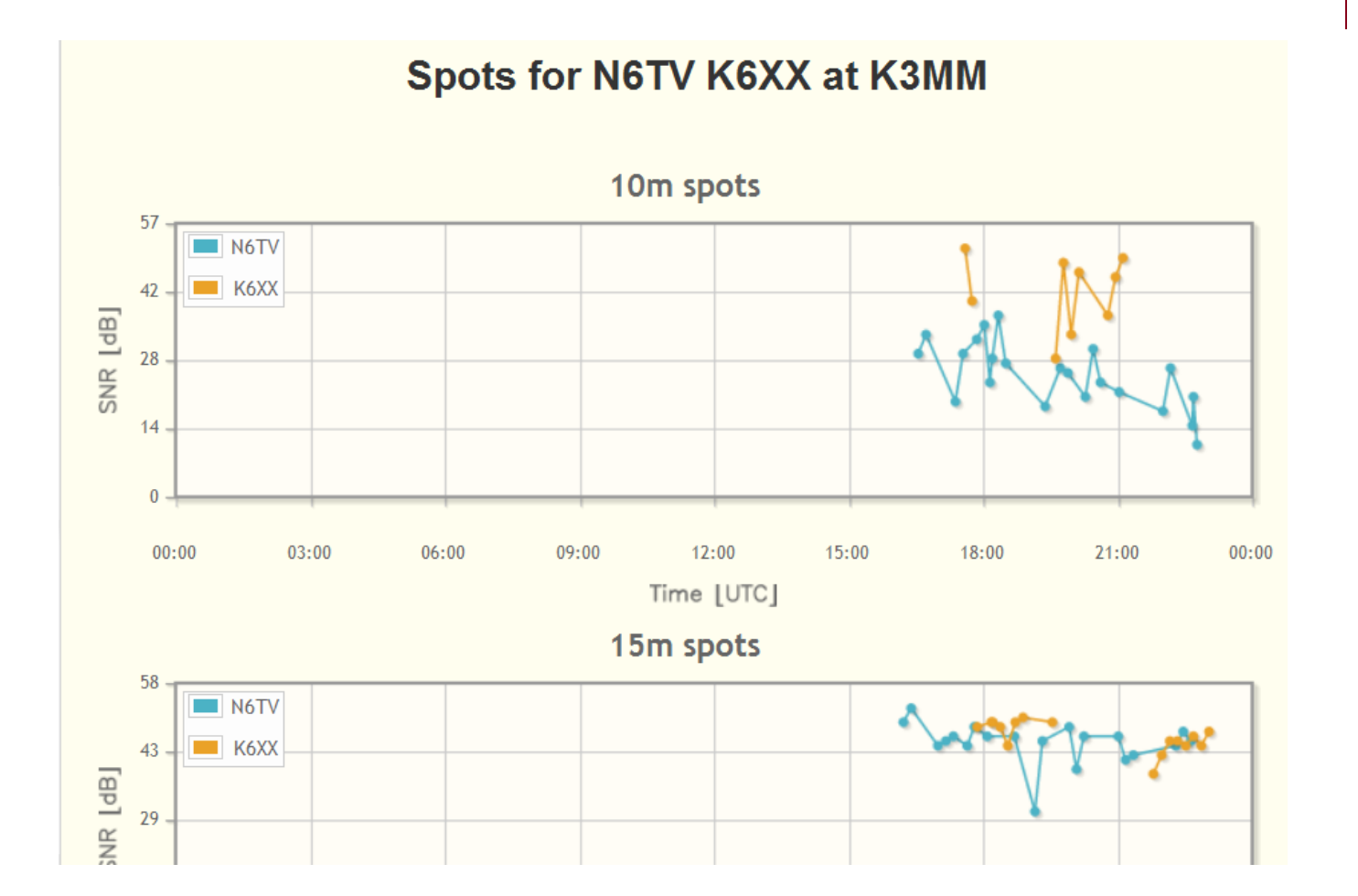

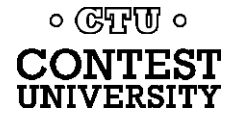

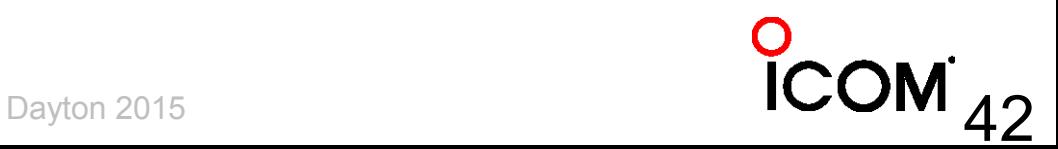

### **Raw data downloads**

 $\frac{C}{UN}$ 

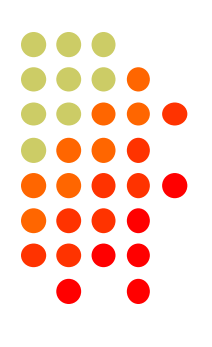

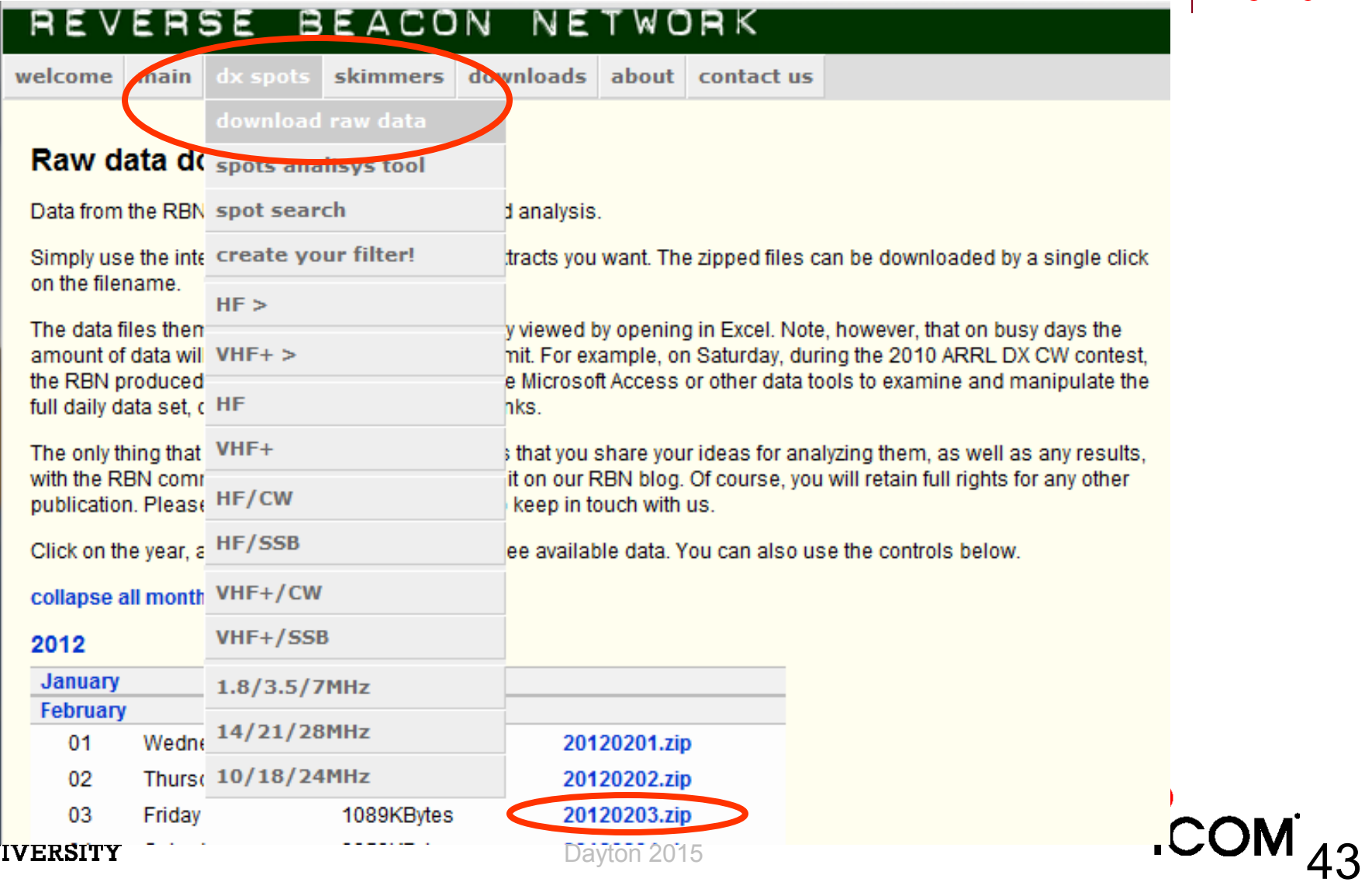

#### **Raw data is text file, Comma Separated Values**

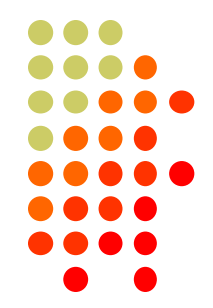

callsign,de pfx,de cont,freq,band,dx,dx pfx,dx cont,mode,db,date,speed,tx mode JE1SGH,JA,AS,28032.6,10m,K6UW,K,NA,CQ,29,2014-02-15 00:00:00,32,CW XV4Y,3W,AS,14041.1,20m,PT5T,PY,SA,CQ,22,2014-02-15 00:00:00,28,CW XV4Y,3W,AS,14021,20m,PX2F,PY,SA,CQ,23,2014-02-15 00:00:00,23,CW NC7J,K,NA,28005.5,10m,N2IC,K,NA,CQ,11,2014-02-15 00:00:00,33,CW

#### Total World-Wide RBN CW spots, CQ WW:

2012: 3,163,126 (18.3 spots per *second*)

- 2013: 5,743,545 (33.2 spots per second) up 81.5%
- 2014: 6,200,340 (35.9 spots per second) up 8.0%

#### ARRL DX CW:

2013: 3,937,108 (82,023 spots per hour)

- 2014: 4,146,399 (86,383 spots per hour) up 5.3%
- 2015: 5,537,017 (115,354 spots per hour) up 33.5%

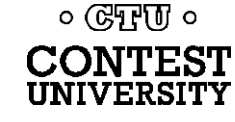

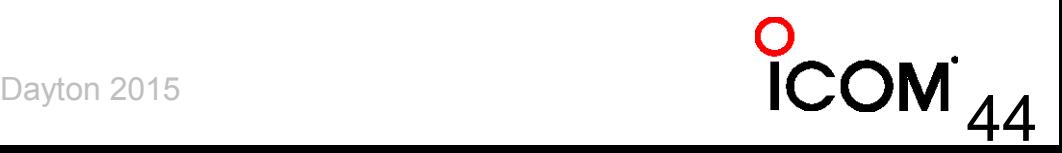

### **What's the Average CW Speed?**

- 2013 CQ WW CW: 30.6 WPM
- 2014 CQ WW CW: 30.8 WPM
- 2014 ARRL DX CW: 29.6 WPM
- 2015 ARRL DX CW: 30.1 WPM

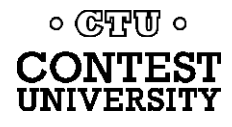

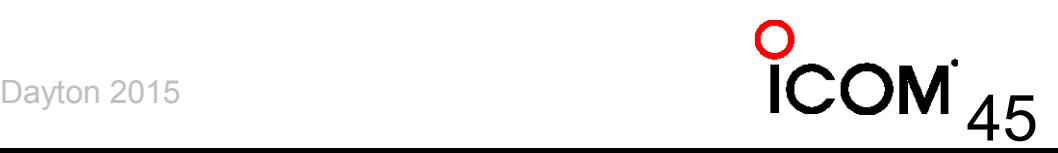

# **How can I help?**

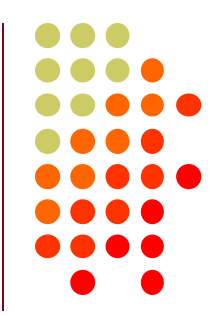

- Set up an SDR, feed Skimmer Spots to the RBN, using the Aggregator program
	- More skimmers needed in Asia/Africa/South America
- Call a bit off frequency (Win-test and N1MM both provide automatic randomization if desired)

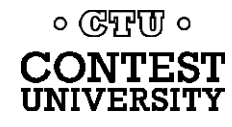

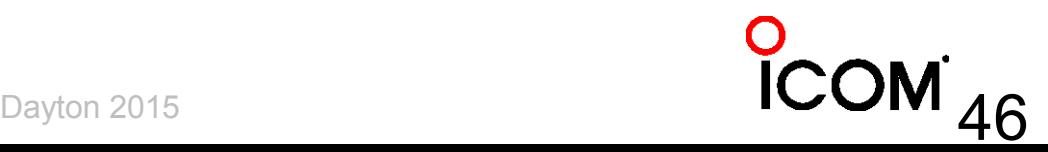

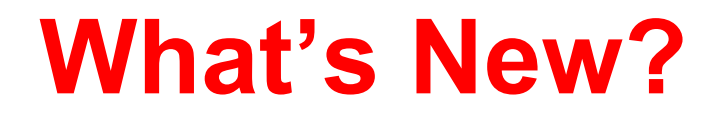

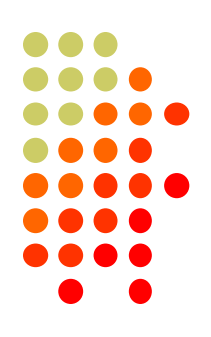

- NCDXF and other HF Beacons can be spotted on RBN
	- [reversebeacon.blogspot.com/2014/02/ncdxf](http://reversebeacon.blogspot.com/2014/02/ncdxf-beacon-spotting-redux.html)[beacon-spotting-redux.html](http://reversebeacon.blogspot.com/2014/02/ncdxf-beacon-spotting-redux.html)
- RTTY Skimmer Server 1.0
- CW Skimmer 1.83
- **Aggregator v4.0**

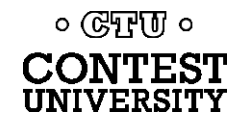

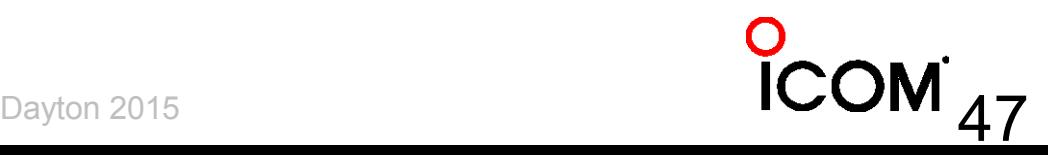

# **For more information**

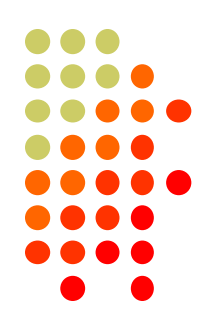

- [http://www.reversebeacon.net](http://www.reversebeacon.net/)
- [http://www.dxmaps.com](http://www.dxmaps.com/)
- [http://www.bcdxc.org/ve7cc/default.htm#download](http://www.bcdxc.org/ve7cc/default.htm)
- <http://www.dxatlas.com/CwSkimmer>
- <http://www.dxatlas.com/SkimServer>
- <http://www.srl-llc.com/> (QS1R SDR)
- <http://microtelecom.it/perseus/> (Perseus SDR)
- <http://www.dxengineering.com/parts/ins-rf-pro-1b> (RF Pro-1B loop antenna)

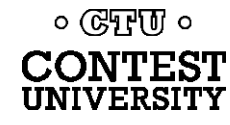

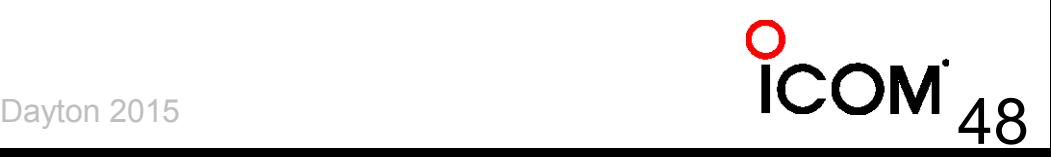

# **For more information**

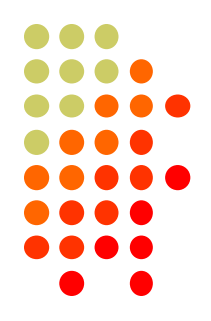

- [http://www.dxengineering.com/parts/dxe-arah3-](http://www.dxengineering.com/parts/dxe-arah3-1p) [1p](http://www.dxengineering.com/parts/dxe-arah3-1p) (Active Broadband Dipole antenna)
- <http://www.pvrc.org/~n4zr/rbn.pdf>
- [http://reversebeacon.blogspot.com/2013/12/a](http://reversebeacon.blogspot.com/2013/12/a-new-tutorial-on-using-rbn.html)[new-tutorial-on-using-rbn.html](http://reversebeacon.blogspot.com/2013/12/a-new-tutorial-on-using-rbn.html)
- [http://reversebeacon.blogspot.com](http://reversebeacon.blogspot.com/)
- <http://www.ve7cc.net/>
- <http://www.qrz.com/db/n6tv>

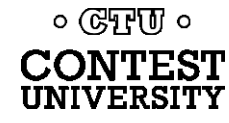

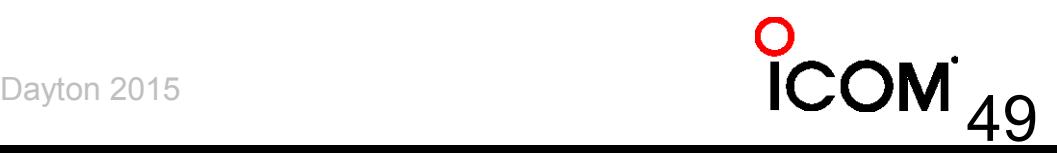

### **Questions?**

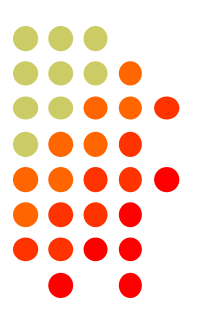

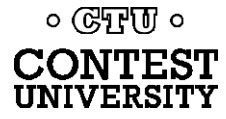

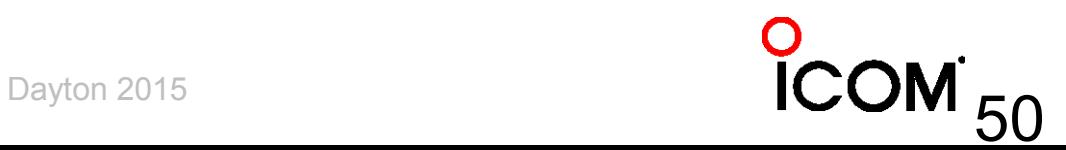